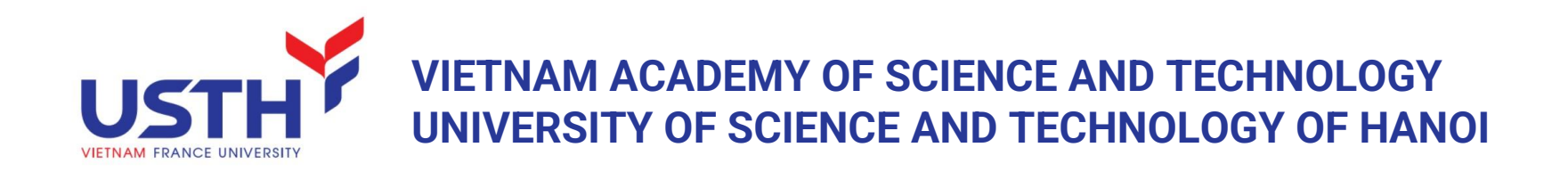

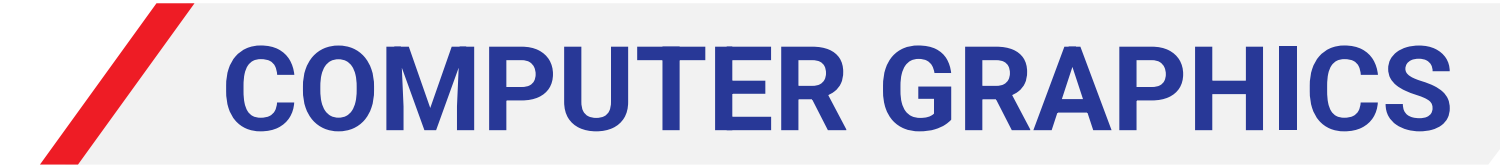

#### **Lecture 4: Rendering pipeline – Vertex processing**

Lecturer: Dr. NGUYEN Hoang Ha

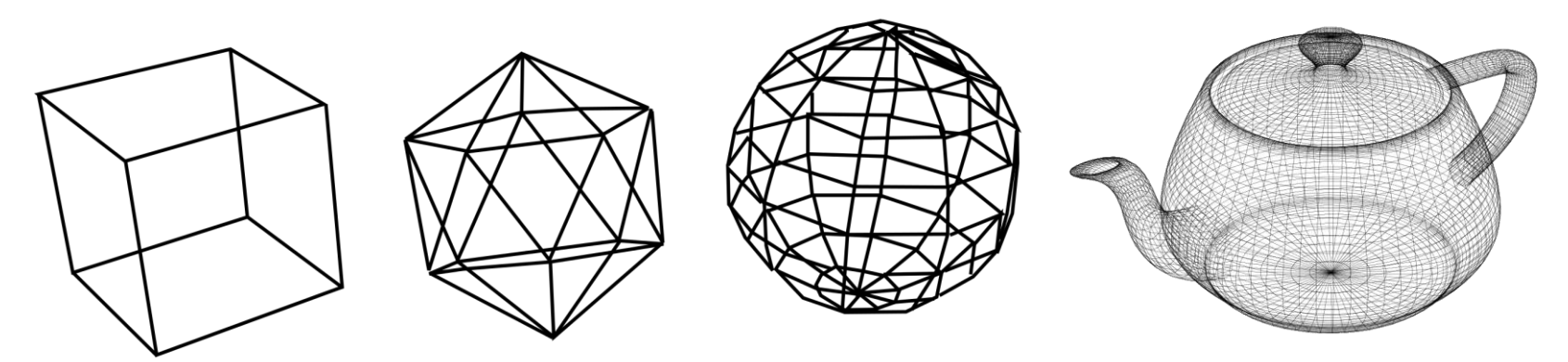

Reference: JungHyun Han. 2011. 3D Graphics for Game Programming (1st ed.), chapter 2

#### RENDERING PIPELINE OVERVIEW

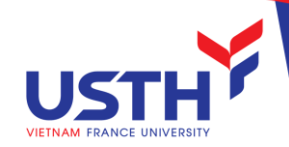

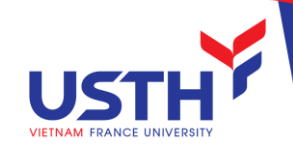

#### Rendering Pipeline

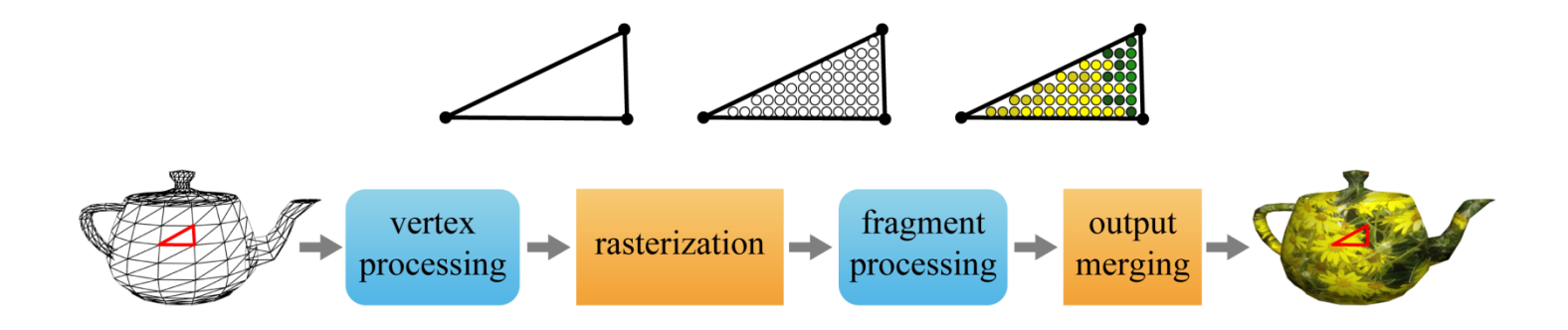

- Vertex processing: operations (e.g. transformation) on every vertex.
- *Rasterization:* converts polygon into a set of *fragments* (set of data for updating a pixel in the color buffer)
- *Fragment processing:* determines color of fragments.
	- Fragment: data for updating color of a pixel.
- **Output merging: determines pixel color**

#### Rendering Pipeline (cont')

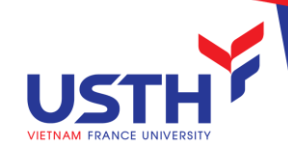

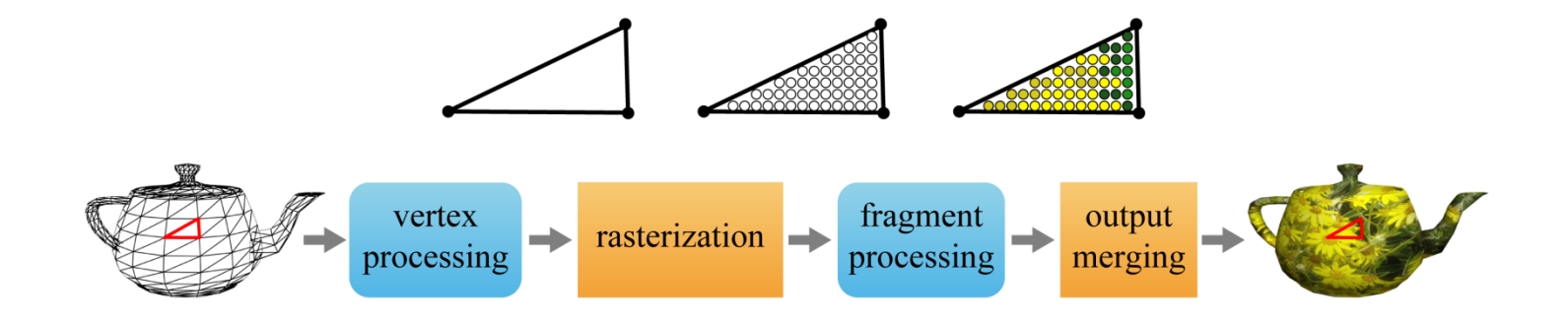

- Programmable: vertex and fragment processing stages. V*ertex program* and *fragment program e*nable user to apply any transform to the vertex, determine the fragment color through any way you want.
- Hardwired: rasterization and output merging stages but they are configurable through user-defined parameters.

# Spaces and Transforms for Vertex Processing

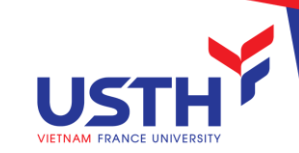

- **Typical operations on a vertex** 
	- **Transform**

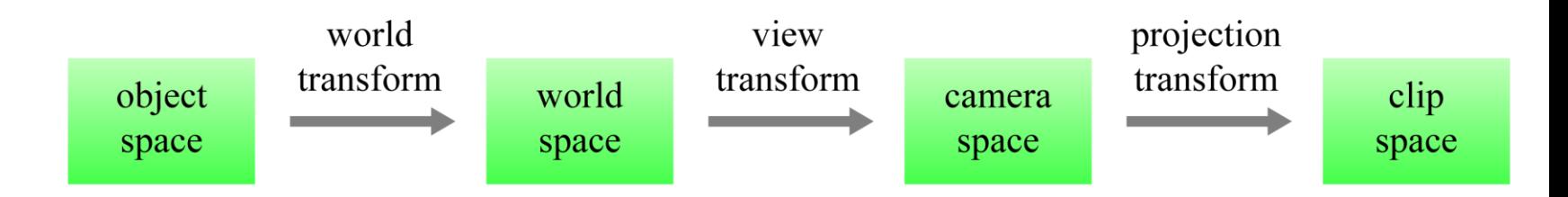

- Lighting
- Animation

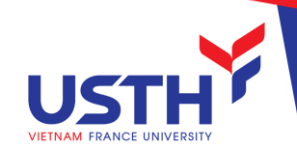

#### BASIC MATH FOR TRANSFORMS

#### Affine Transform

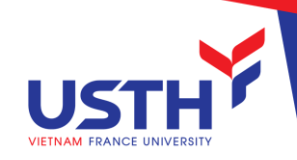

- The world and view transforms are built upon affine transforms:  $P' = M^*P + T$
- Affine transform preserves:
	- **E** Collinearity:
	- Parallelism
	- **E** Convexity
	- Ratios of lengths of parallel line segments
	- Varycenters of weighted collections of points
- Affine transform:
	- Translation
	- Scaling
	- Rotation
	- **E** Shear mapping

#### Affine Transform – Scaling

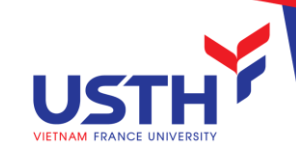

■ Scaling example in 2D

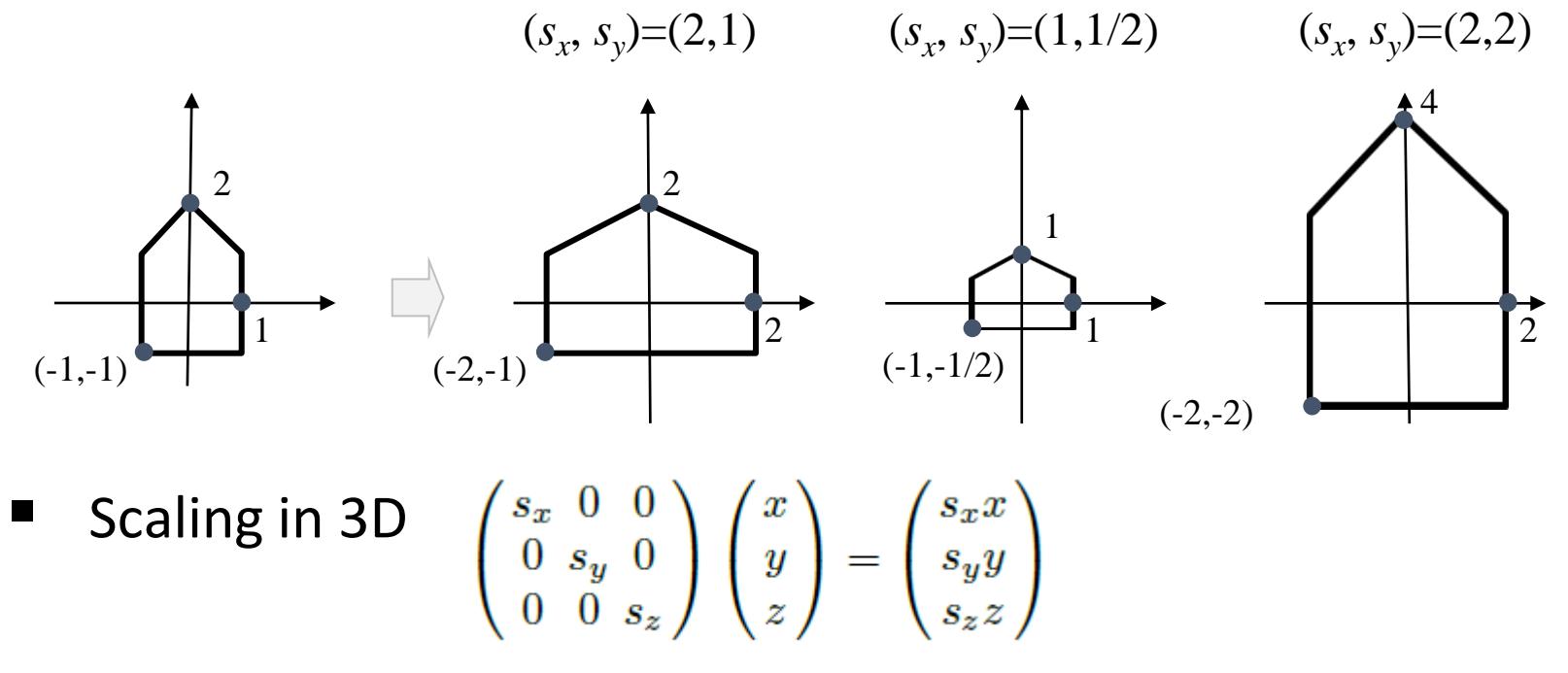

 $\blacksquare$  If all of the scaling factors, sx, sy, and sz, are identical, the scaling is called **uniform**. Otherwise, it is **non-uniform**.

#### Affine Transform – Rotation

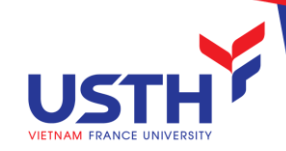

■ 2D Rotation

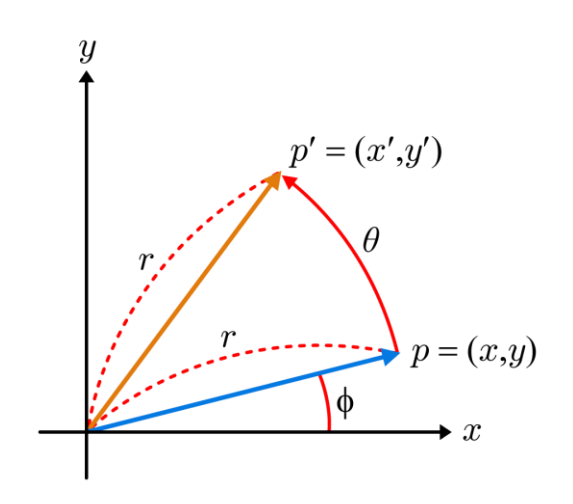

 $x = r \cos \phi$  $y = r sin \phi$ 

 $x' = r\cos(\phi + \theta)$  $= r\cos\phi\cos\theta - r\sin\phi\sin\theta$  $= x cos \theta - y sin \theta$ 

$$
y' = r\sin(\phi + \theta)
$$
  
=  $r\cos\phi\sin\theta + r\sin\phi\cos\theta$   
=  $x\sin\theta + y\cos\theta$ 

$$
\begin{pmatrix} x' \\ y' \end{pmatrix} = \begin{pmatrix} \cos\theta & -\sin\theta \\ \sin\theta & \cos\theta \end{pmatrix} \begin{pmatrix} x \\ y \end{pmatrix}
$$

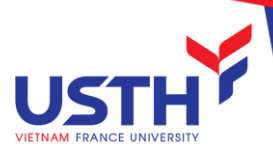

#### Affine Transform – Rotation (cont')

■ 3D rotation about *z*-axis ( $R_z$ )

$$
x' = x\cos\theta - y\sin\theta
$$
  
\n
$$
y' = x\sin\theta + y\cos\theta
$$
  
\n
$$
z' = z
$$
  
\n
$$
\begin{pmatrix} x' \\ y' \\ z' \end{pmatrix} = \begin{pmatrix} \cos\theta - \sin\theta & 0 \\ \sin\theta & \cos\theta & 0 \\ 0 & 0 & 1 \end{pmatrix} \begin{pmatrix} x \\ y \\ z \end{pmatrix}
$$

3D rotation about *x*-axis can be obtained through cyclic permutation: *x-*, *y-*, and *z-*coordinates are replaced by *y*-, *z*-, and *x*-coordinates, respectively.

$$
R_x = \begin{pmatrix} 1 & 0 & 0 \\ 0 & \cos\theta & -\sin\theta \\ 0 & \sin\theta & \cos\theta \end{pmatrix}
$$

One more cyclic permutation leads to 3D rotation about *y*-axis.

$$
R_y = \begin{pmatrix} \cos\theta & 0 & \sin\theta \\ 0 & 1 & 0 \\ -\sin\theta & 0 & \cos\theta \end{pmatrix}
$$

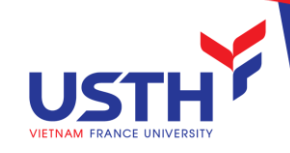

### Affine Transform – Shear mapping

- Shear in x direction:
	- $(x, y) \rightarrow (x + s, y, y)$

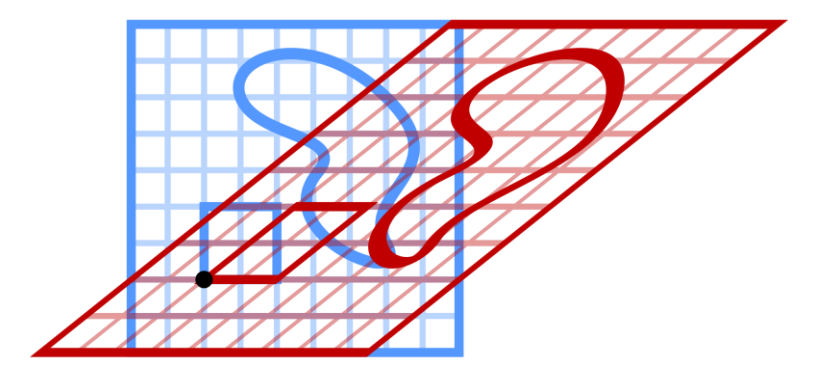

■ Shear mapping in modelling fluid dynamics

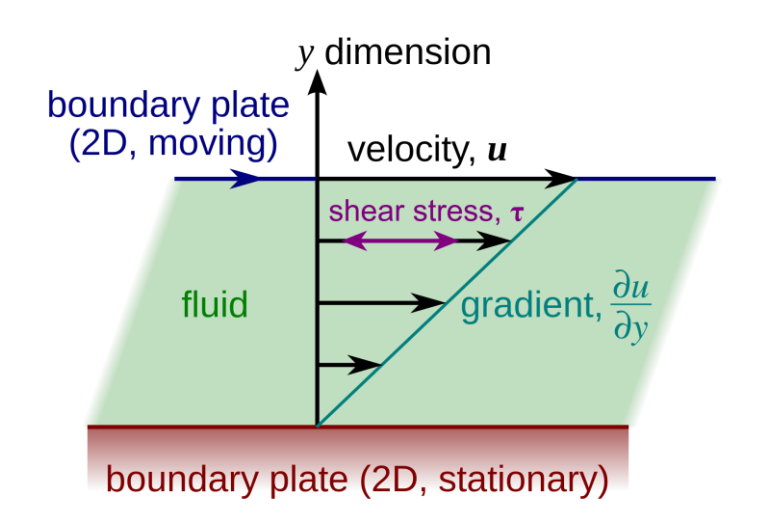

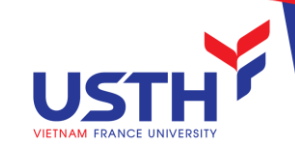

#### Affine Transform – Shear mapping

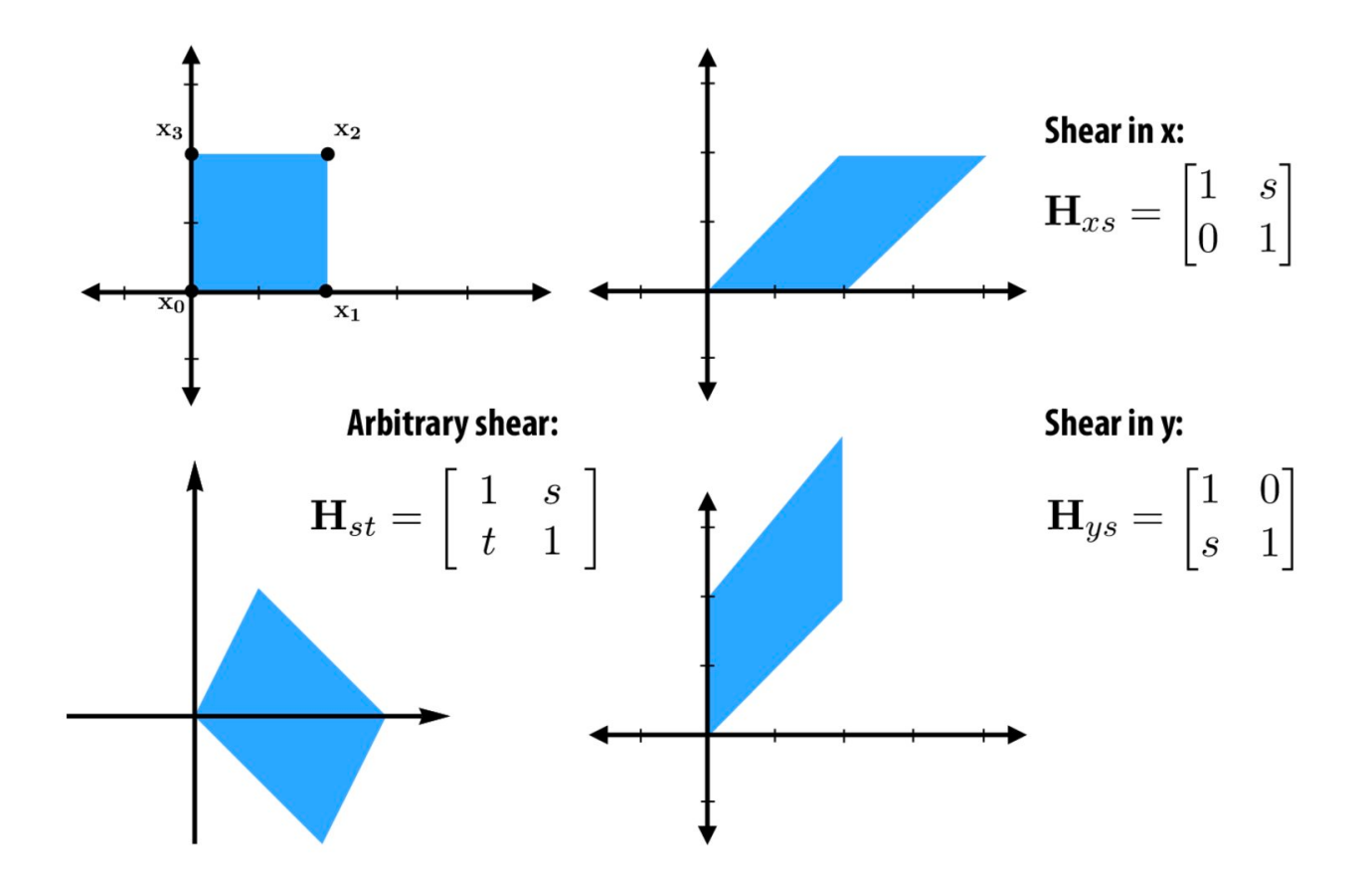

#### Homogeneous Coordinates

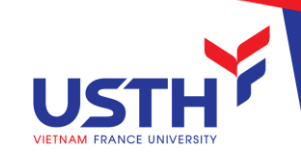

- How to express the combination of some Affine transform
	- $\rightarrow$  Tough in Cartesian coordinates
	- $\rightarrow$  Simple in Homogeneous coordinates
- Homogeneous coordinates
	- A point in a n-dimention space is express by  $n+1$  components
	- The homogeneous coordinates  $(x, y, z, w)$  correspond to the  $3D$ Cartesian coordinates (x/w, y/w, z/w).
	- A point presented Homogeneous coordinates by corresponds to finite coordinates. E.g: (1,2,3,1), (2,4,6,2) and (3,6,9,3) are different homogeneous coordinates for the same Cartesian coordinates (1,2,3).
	- In CG, the w-component of the homogeneous coordinates is used to distinguish between vectors and points.
		- If w is 0,  $(x, y, z, w)$  represent a vector.
		- Otherwise, a point.

#### Affine Transform in Homogeneous **Coordinates**

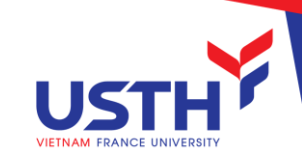

- Translation is not linear transforms, and is represented as *vector addition.*  $\begin{pmatrix} x \\ y \\ z \end{pmatrix} + \begin{pmatrix} d_x \\ d_y \\ d_z \end{pmatrix} = \begin{pmatrix} x + d_x \\ y + d_y \\ z + d_z \end{pmatrix}$
- We can describe translation as *matrix multiplication* if we use the *homogeneous coordinates*.

$$
\begin{pmatrix} 1 & 0 & 0 & d_x \\ 0 & 1 & 0 & d_y \\ 0 & 0 & 1 & d_z \\ 0 & 0 & 0 & 1 \end{pmatrix} \begin{pmatrix} x \\ y \\ z \\ 1 \end{pmatrix} = \begin{pmatrix} x + d_x \\ y + d_y \\ z + d_z \\ 1 \end{pmatrix}
$$

The matrices for scaling and rotation should be extended into 4x4 matrices. E.g. scaling:

$$
\begin{pmatrix} s_x & 0 & 0 & 0 \ 0 & s_y & 0 & 0 \ 0 & 0 & s_z & 0 \ 0 & 0 & 0 & 1 \ \end{pmatrix} \begin{pmatrix} x \ y \ z \ 1 \end{pmatrix} = \begin{pmatrix} s_x x \ s_y y \ s_z z \ 1 \end{pmatrix}
$$

#### Rotation

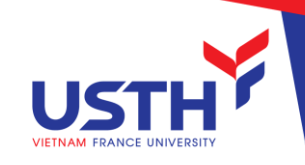

Look at the origin of the coordinate system such that the axis of rotation points toward you. If the rotation is counterclockwise, the rotation angle is positive. If the rotation is

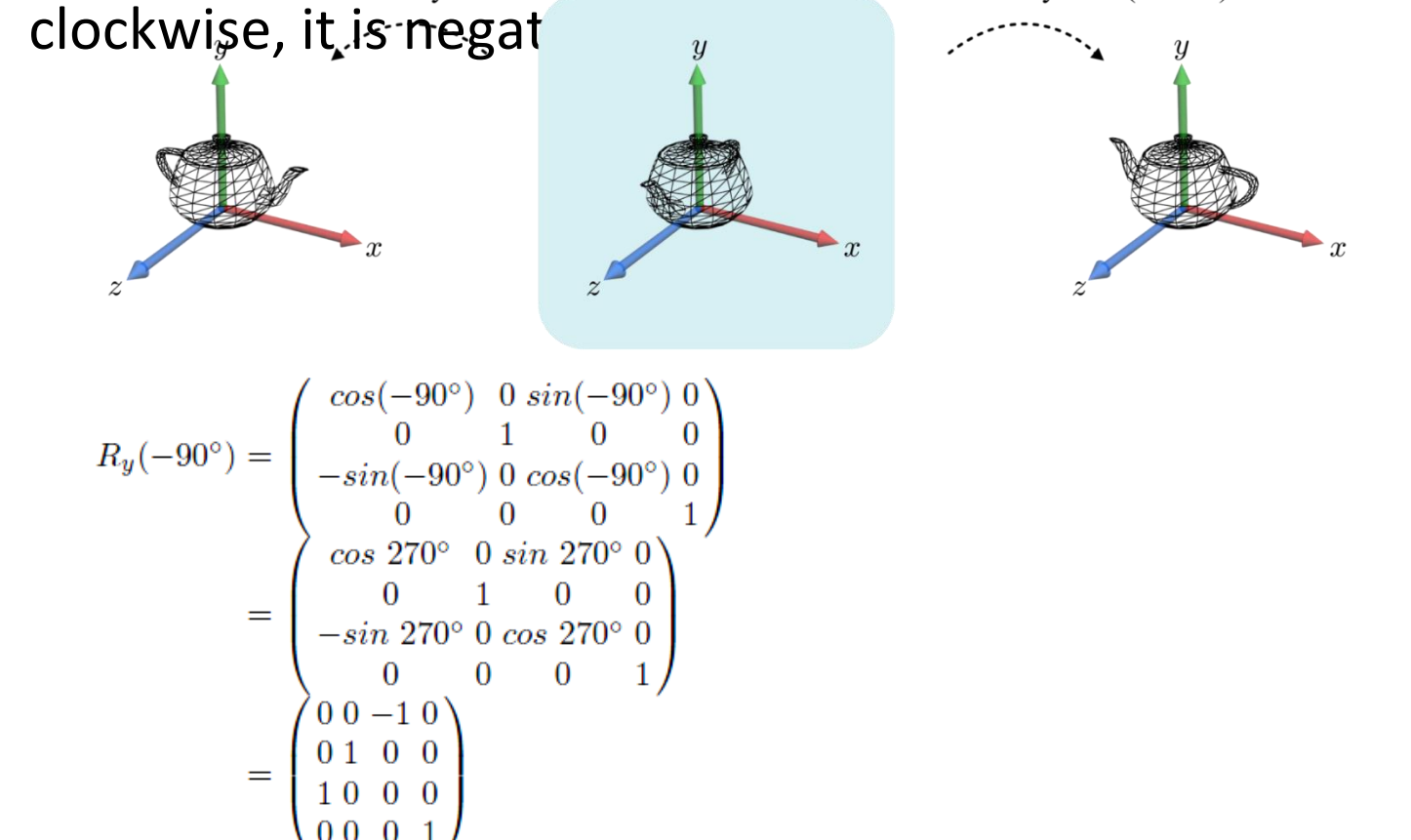

#### Euler Transform

16

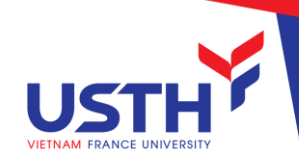

- When we successively rotate an object about the x-, y-, and z-axes, the object acquires a specific orientation.
- The rotations angles ( $\theta$ x, $\theta$ y, $\theta$ z) are called the Euler angles. When three rotations are combined into one, it is called Euler transform.

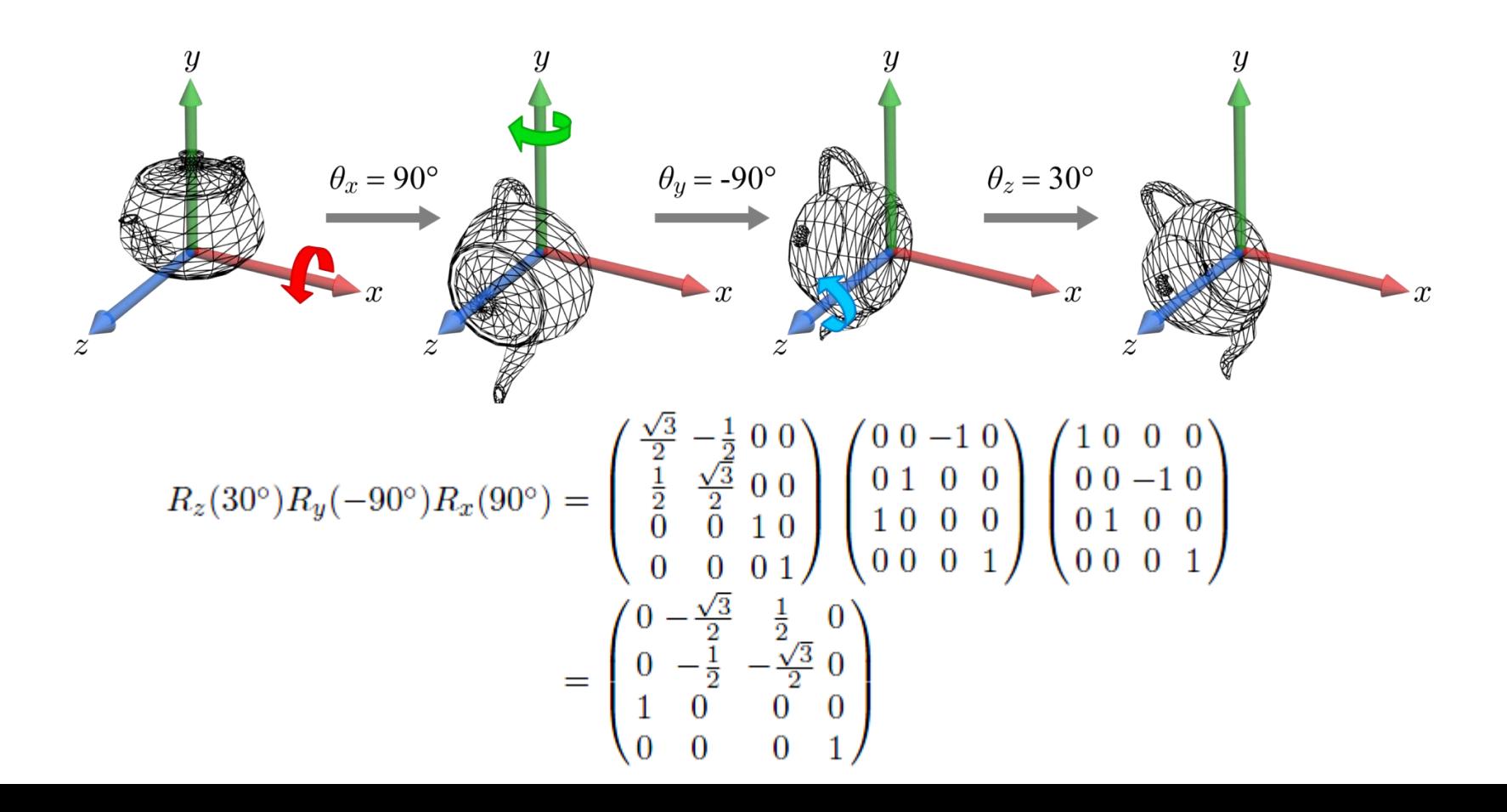

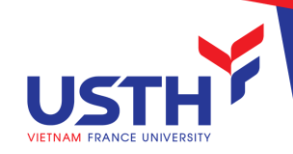

#### WORD TRANSFORM

To assemble models together

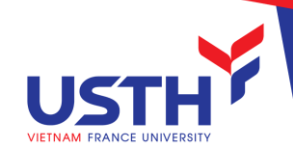

# World Transform

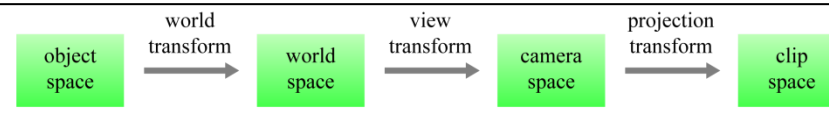

- Objects originally have no relationship
- The *world transform* 'assembles' all models into a single coordinate system called *world space*.

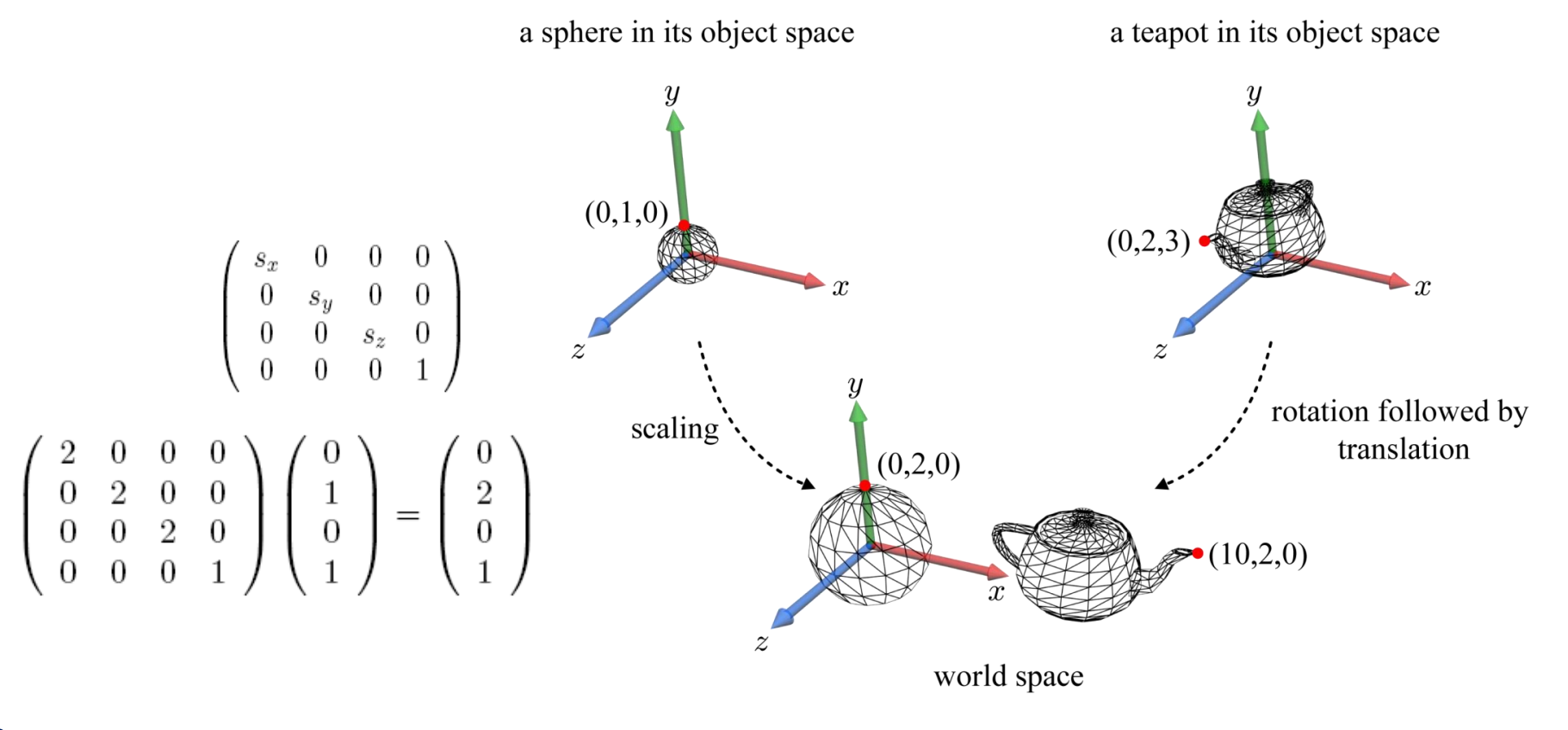

#### World Transform Example

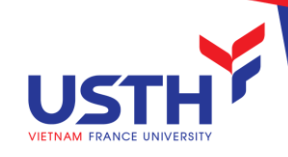

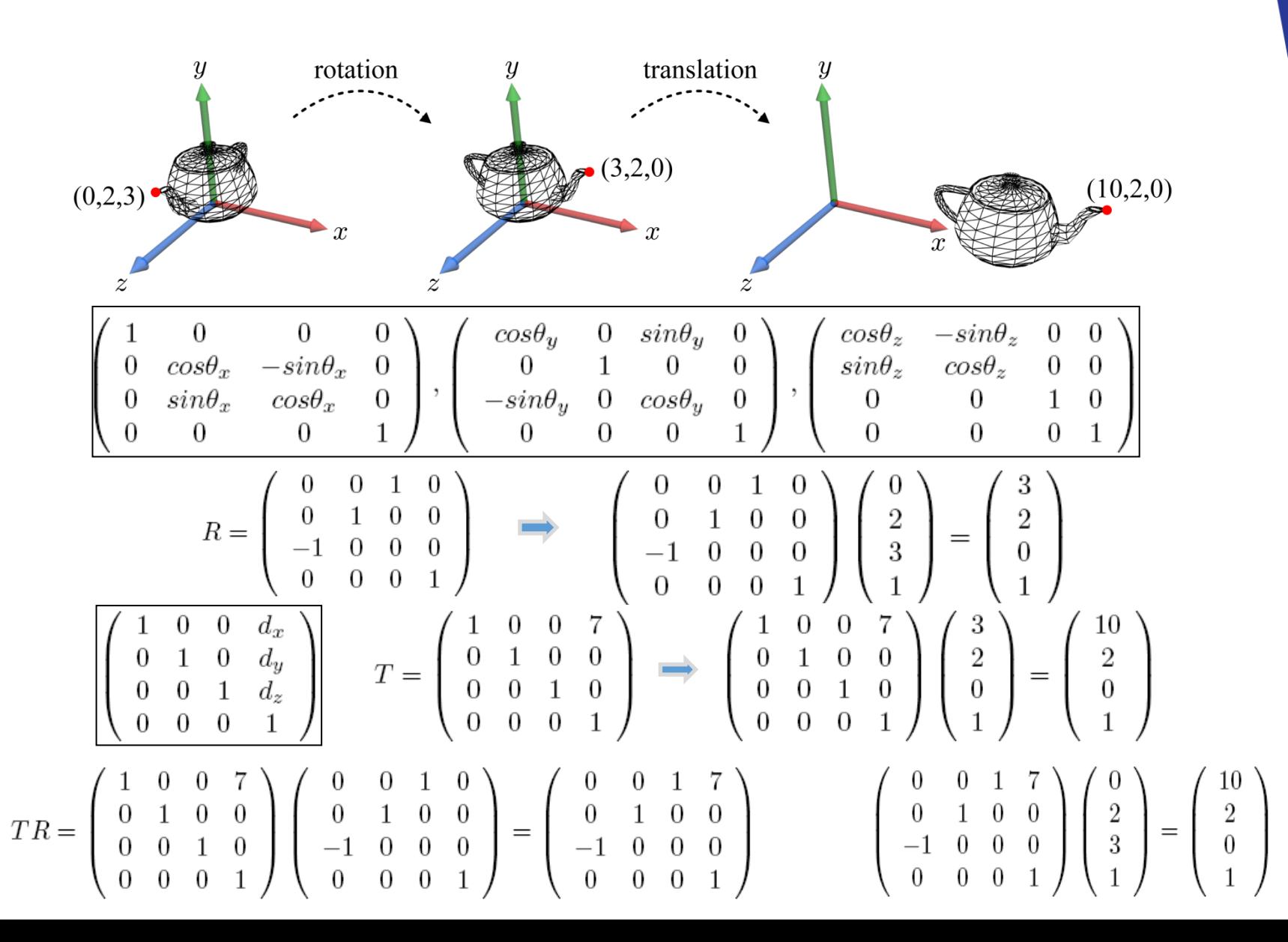

#### Normal Transform

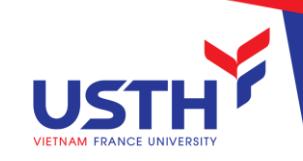

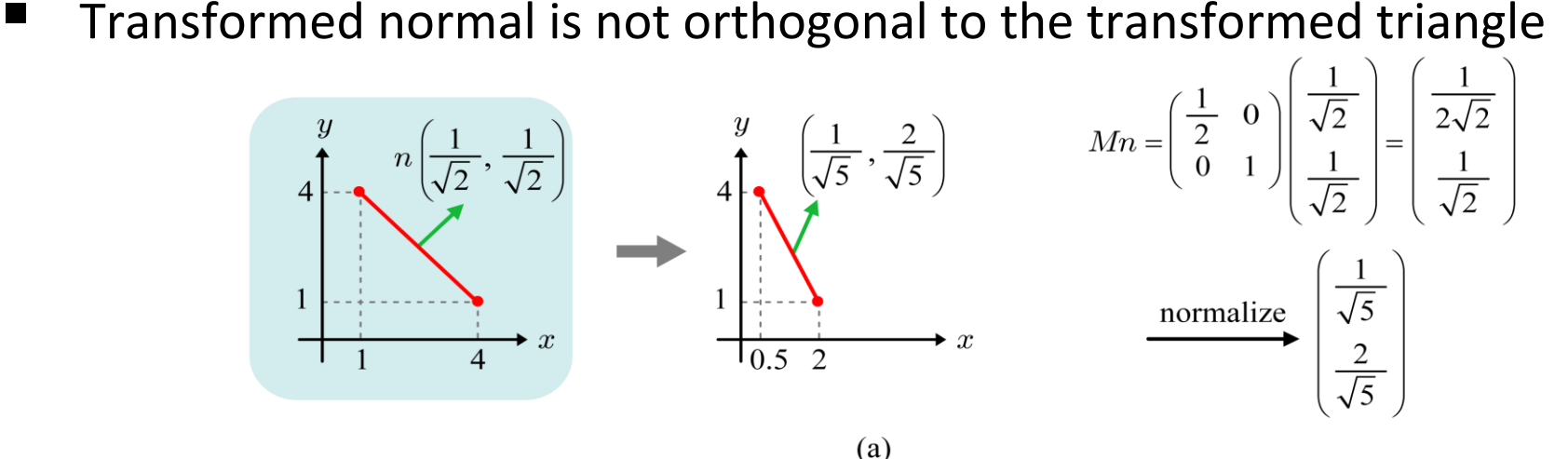

**Transforms with**  $(M^{-1})^T$ **, the normal remains orthogonal to the** triangle.

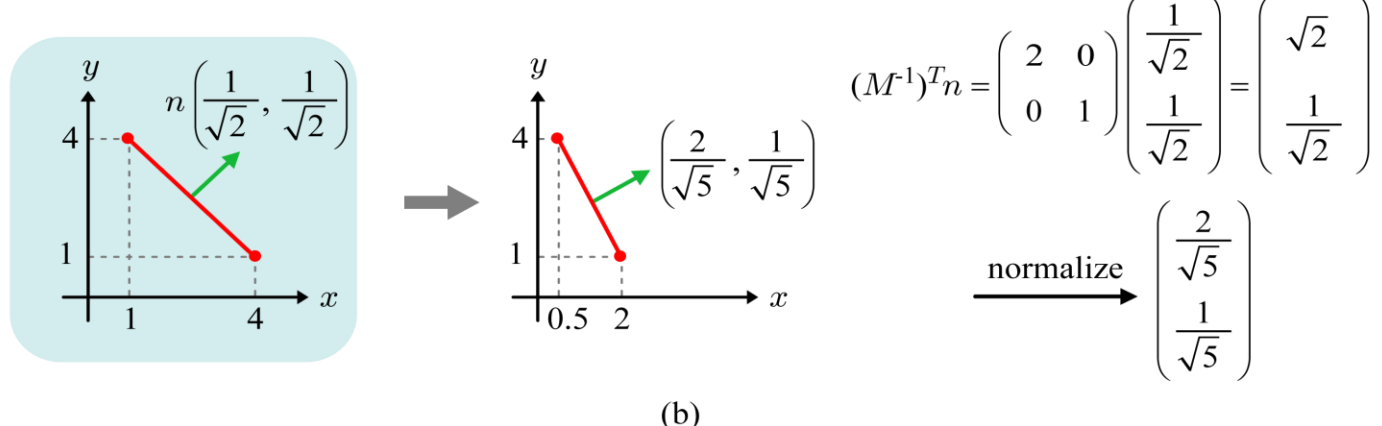

#### Normal Transform (cont')

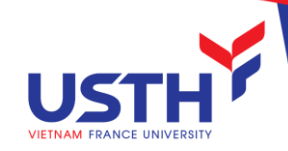

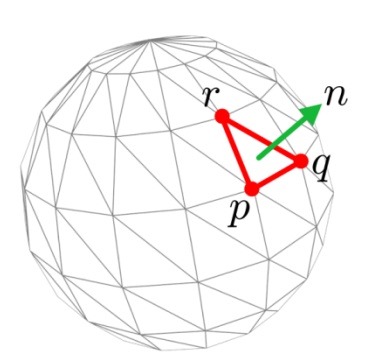

$$
Mp = p'
$$
  
\n
$$
Mq = q'
$$
  
\n
$$
Mr = r'
$$
  
\n
$$
(M^{-1})^{T}n = n'
$$

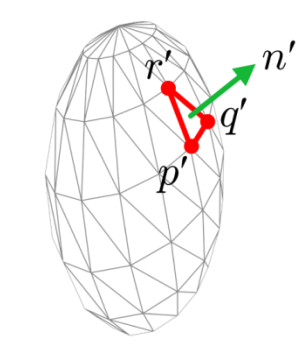

$$
n^{T}(q-p) = 0
$$

$$
Mp=p'
$$

$$
Mq=q'
$$

$$
n^{T}(M^{-1}q' - M^{-1}p') = 0
$$

$$
n^{T}M^{-1}(q' - p') = 0
$$

$$
(q' - p')^{T}(M^{-1})^{T}n = 0
$$

 $(r'-p')^{T}(M^{-1})^{T}n=0$ 

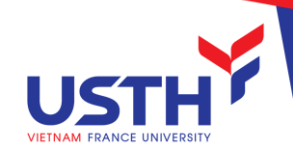

#### VIEW TRANSFORM

To convert points from the world space to the camera space

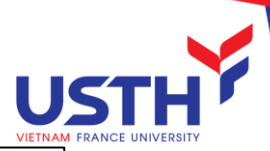

# View Transform

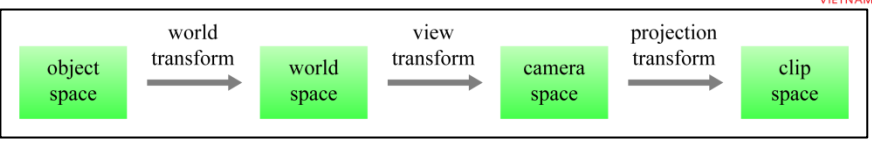

A point is given different coordinates in distinct spaces.

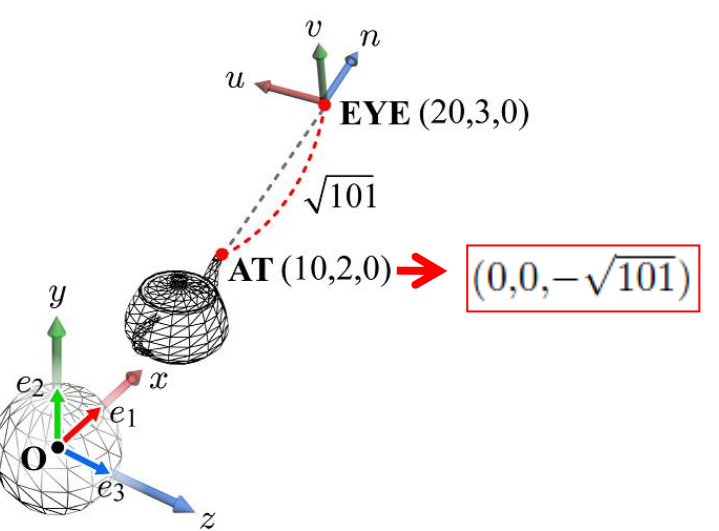

- If all the world-space objects can be newly defined in terms of the camera space, it becomes much easier to develop the rendering algorithms.
- The view transform converts each vertex from the world space to the camera space.

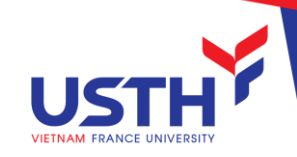

- Goal: camera pose specification
	- **EYE: camera position**
	- AT: a reference point toward which the camera is aimed
	- UP: view up vector that roughly describes where the top of the camera is pointing. (In most cases, UP is set to the y-axis of the world space.)
- Then, the camera space,  ${EYE, u, v, n}$ , can be created.

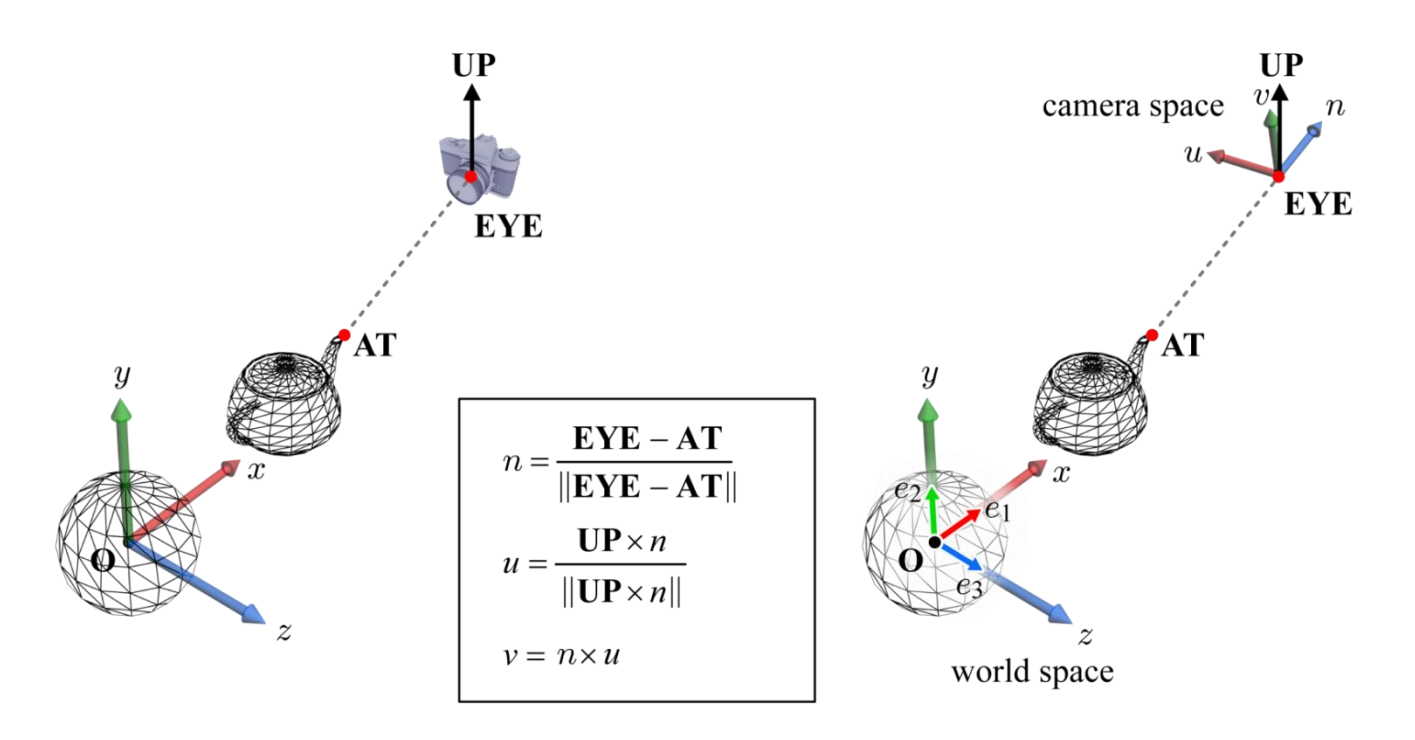

#### Dot Product

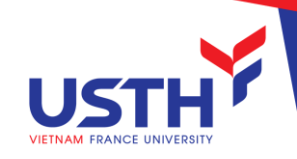

- **E** Given vectors, *a* and *b*, whose coordinates are  $(a_1, a_2, \ldots, a_n)$  and  $(b_1, a_2, \ldots, a_n)$ *b*<sub>2</sub>, *..* , *b*<sub>n</sub>), respectively, the dot product *a b* is defined to be  $a_1b_1+a_2b_2+...$  $+\bar{a}$ <sup>*n*</sup> $b$ <sub>*n*</sub>.
- $a \cdot b = ||a|| ||b|| \cos \theta$ , where  $||a||$  and  $||b||$  denote the lengths of *a* and *b*, respectively, and *θ* is the angle between *a* and *b*.
	- *a* and *b* are perpendicular  $\rightarrow$  *a* $\cdot$ *b* = 0.
	- $\theta$  is acute angle  $\rightarrow$  *a* $\cdot$ *b* > 0.

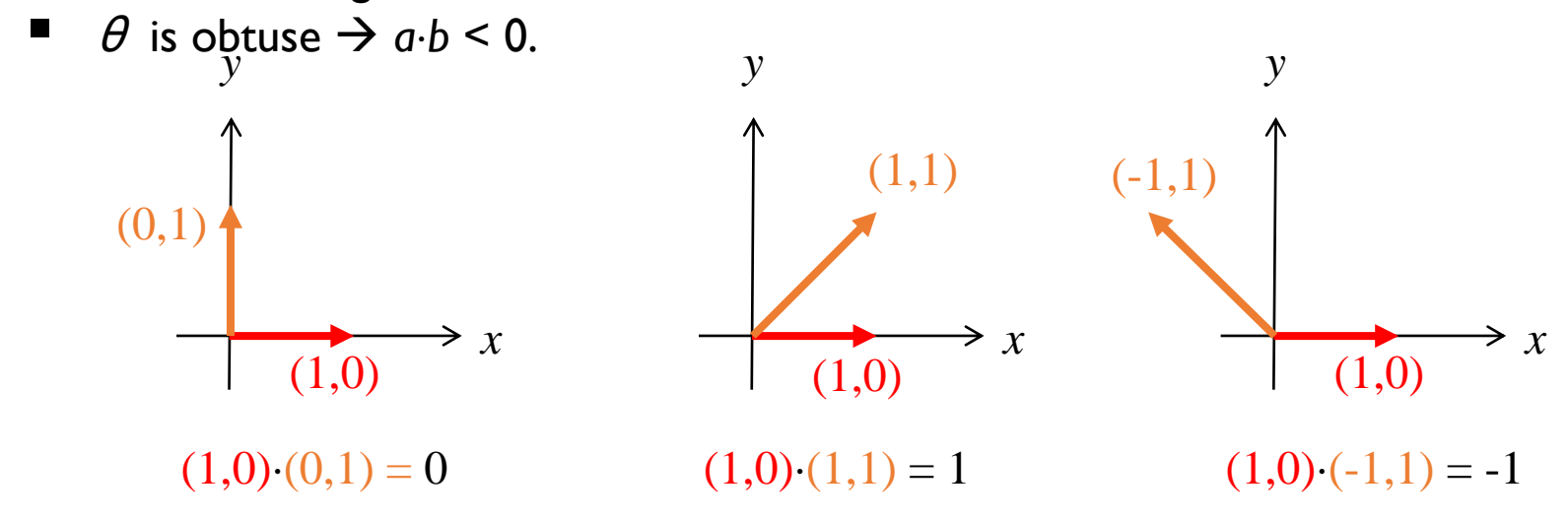

If *a* is a unit vector,  $a \cdot a = 1$ .

#### Orthonormal Basis

Orthonormal basis = an orthogonal set of unit vectors

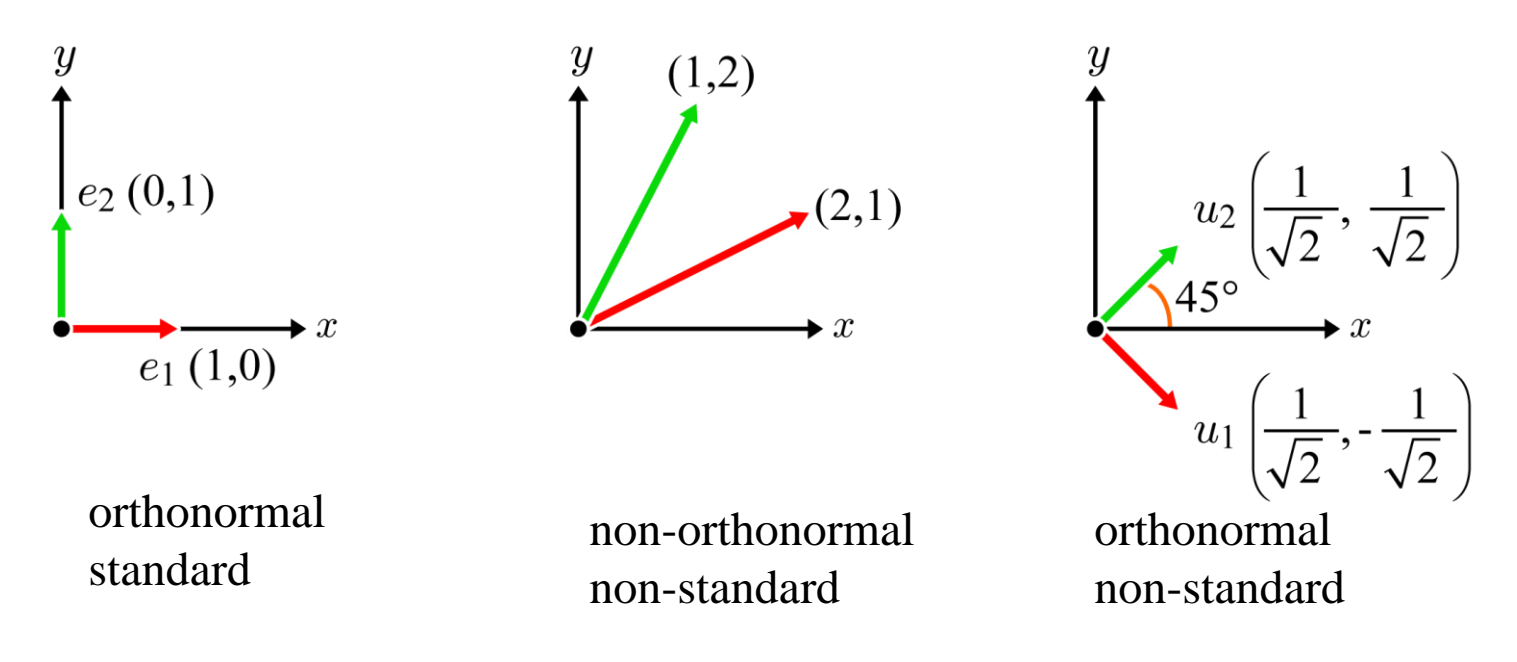

- The camera space has an orthonormal basis  $\{u, v, n\}$ .
- Note that *uu*=*vv*=*nn*=1 and *uv*=*vn*=*nu*=0.

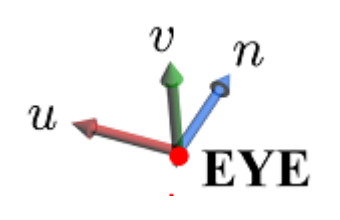

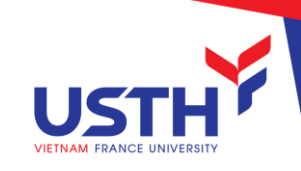

# 2D Analogy for View Transform

- 
- The coordinates of  $p$  are (1,1) in the world space but ( $-\sqrt{2}$ ,0) in the camera space.
- $\blacksquare$  Let's superimpose the camera space to the world space while imagining invisible rods connecting *p* and the camera space such that the transform is applied to *p*.

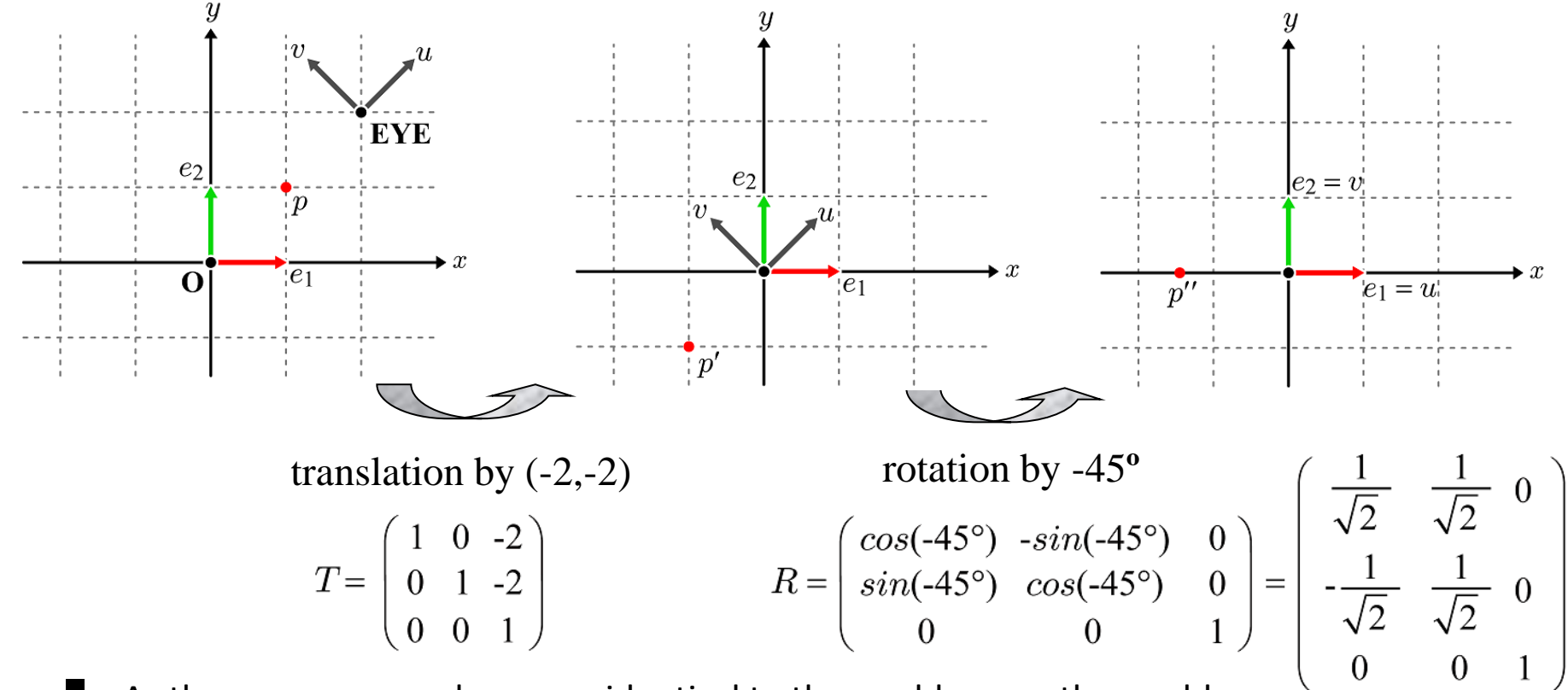

■ As the camera space becomes identical to the world space, the world-space coordinates of *p"* can be taken as the camera-space coordinates.

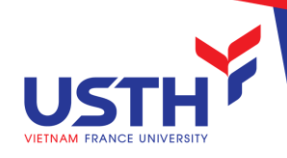

#### 2D Analogy for View Transform (cont')

Let's see if the combination of *T* and *R* correctly transforms *p*.

$$
RT = \begin{pmatrix} \frac{1}{\sqrt{2}} & \frac{1}{\sqrt{2}} & 0\\ -\frac{1}{\sqrt{2}} & \frac{1}{\sqrt{2}} & 0\\ 0 & 0 & 1 \end{pmatrix} \begin{pmatrix} 1 & 0 & -2\\ 0 & 1 & -2\\ 0 & 0 & 1 \end{pmatrix} = \begin{pmatrix} \frac{1}{\sqrt{2}} & \frac{1}{\sqrt{2}} & -2\sqrt{2}\\ -\frac{1}{\sqrt{2}} & \frac{1}{\sqrt{2}} & 0\\ 0 & 0 & 1 \end{pmatrix}
$$

How to compute *R*? It is obtained using the camera-space basis vectors.

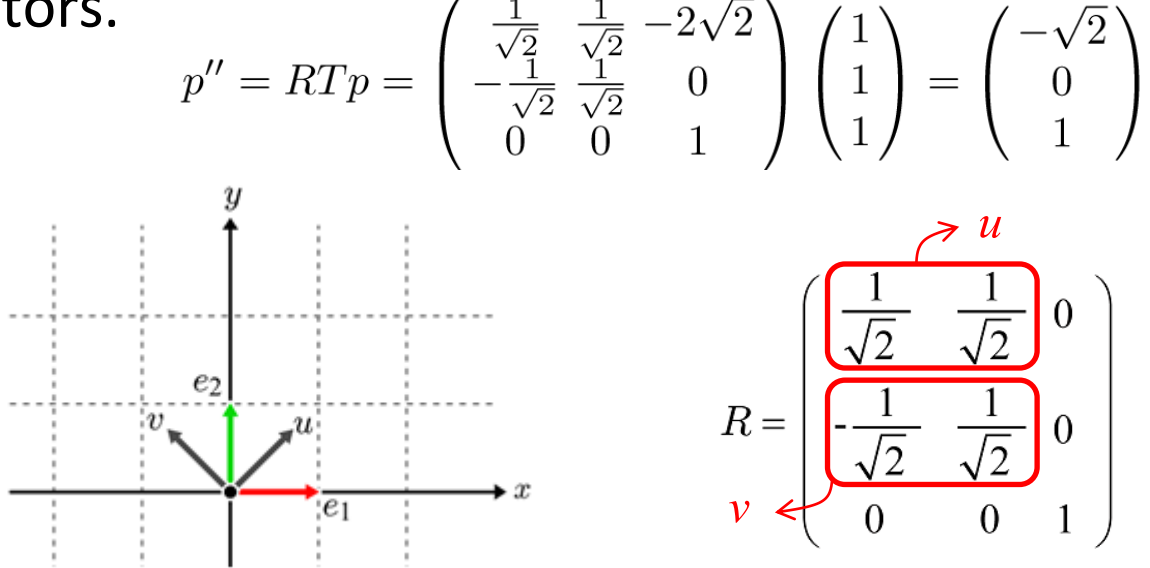

# 2D Analogy for View Transform (cont')

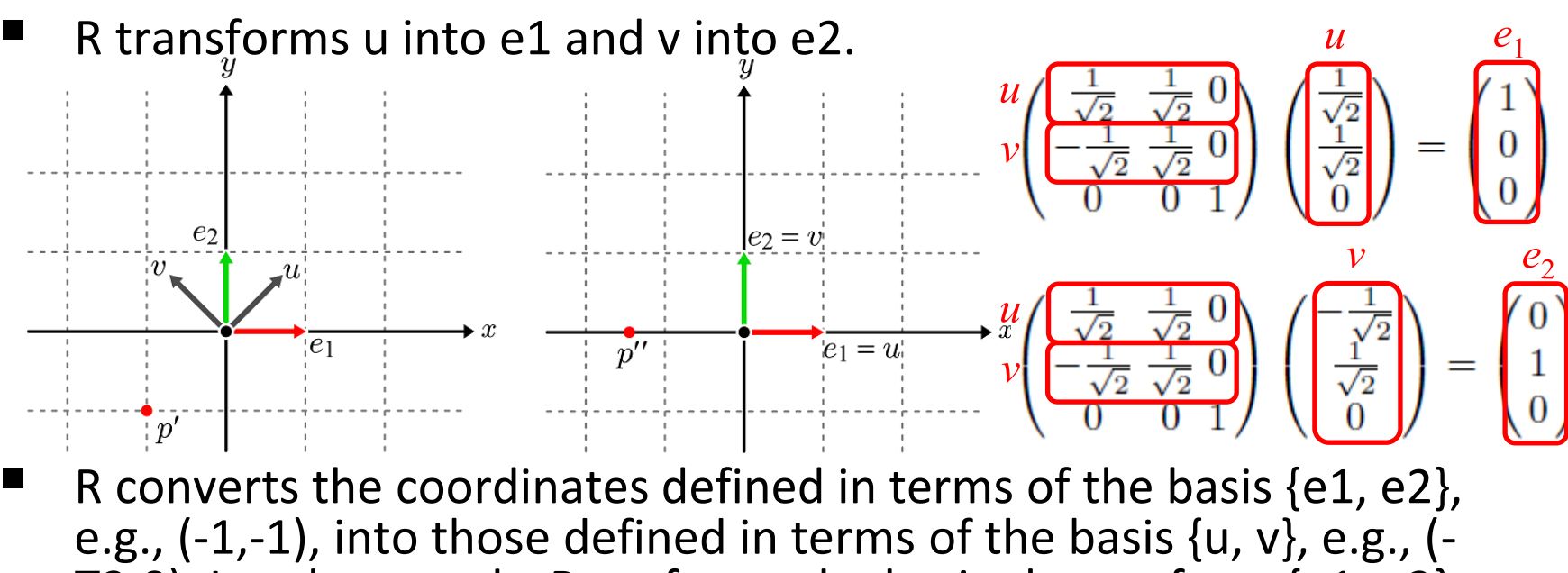

 $[2,0]$ . In other words, R performs the basis change from  $\{e1, e2\}$ to  $\{u, v\}$ .  $1 \Omega$ 

$$
\begin{pmatrix} \overline{\sqrt{2}} & \overline{\sqrt{2}} & 0 \\ -\overline{\sqrt{2}} & \overline{\sqrt{2}} & 0 \\ 0 & 0 & 1 \end{pmatrix} \begin{pmatrix} -1 \\ -1 \\ 0 \end{pmatrix} = \begin{pmatrix} -\sqrt{2} \\ 0 \\ 0 \end{pmatrix}
$$

The problem of space change is decomposed into translation and basis change.

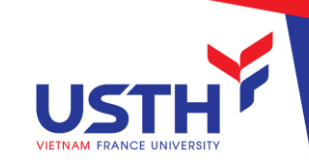

■ Let us do the same thing in 3D. First of all, **EYE** is translated to the origin of the world space. Imagine invisible rods connecting the scene objects and the camera space. The translation is applied to the scene objects.

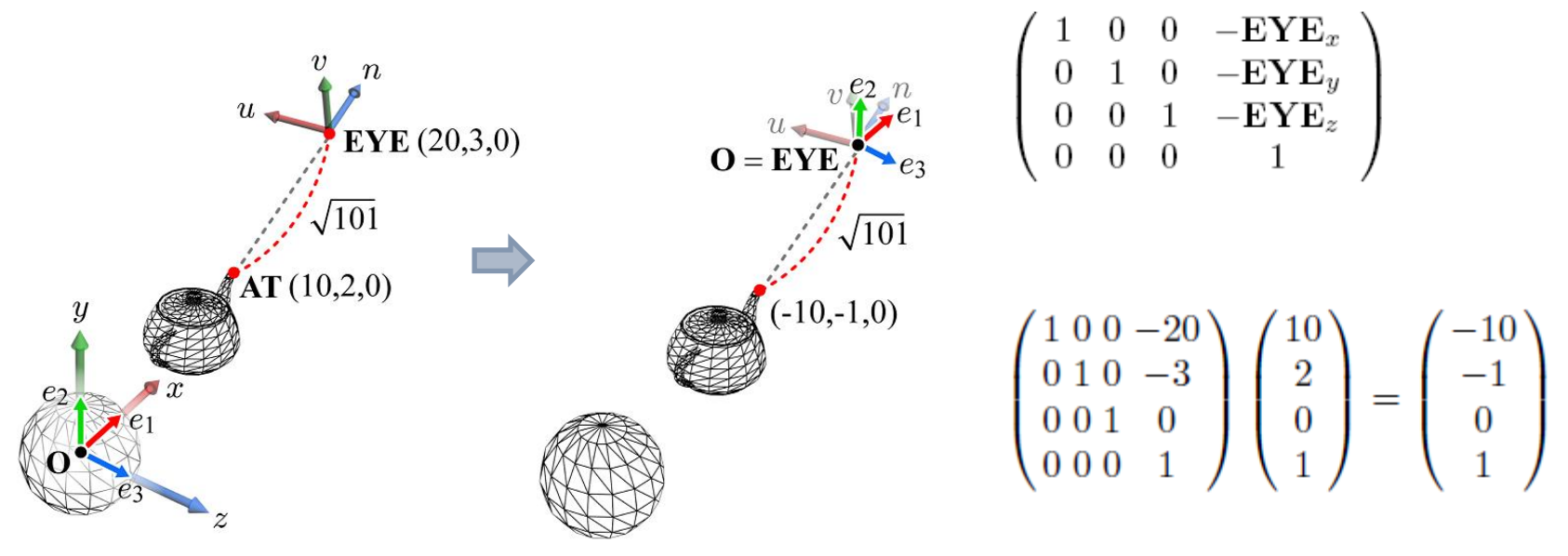

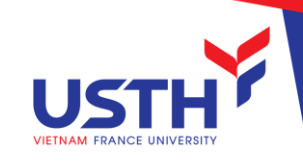

- The world space and the camera space now share the origin, due to translation.
- We then need a rotation that transforms *,*  $*v*$ *, and*  $*n*$  *into*  $e_1$ *,*  $e_2$ *,* and  $e_3$ , respectively, i.e.,  $Ru=e_1$ ,  $Rv=e_2$ , and  $Rn=e_3$ .  $R$  performs the *basis change* from  $\{e_1, e_2, e_3\}$  to  $\{u, v, n\}.$

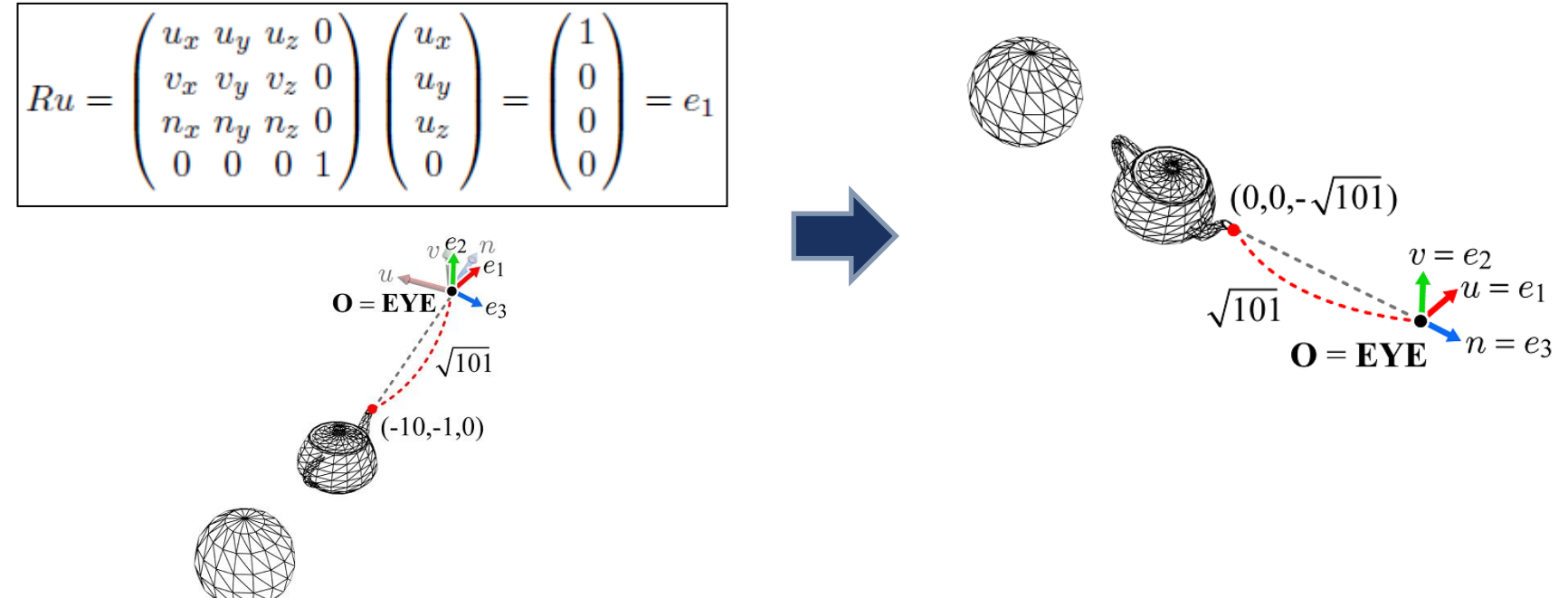

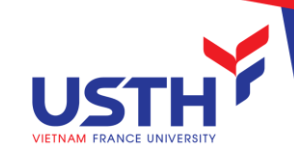

 $\blacksquare$  The view matrix

$$
\left(\begin{array}{ccc} u_x & u_y & u_z & 0 \\ v_x & v_y & v_z & 0 \\ n_x & n_y & n_z & 0 \\ 0 & 0 & 0 & 1 \end{array}\right) \left(\begin{array}{cccc} 1 & 0 & 0 & -EYE_x \\ 0 & 1 & 0 & -EYE_y \\ 0 & 0 & 1 & -EYE_z \\ 0 & 0 & 0 & 1 \end{array}\right) = \left(\begin{array}{ccc} u_x & u_y & u_z & -EYE \cdot u \\ v_x & v_y & v_z & -EYE \cdot v \\ n_x & n_y & n_z & -EYE \cdot n \\ 0 & 0 & 0 & 1 \end{array}\right)
$$

■ OpenGL view matrix

```
void gluLookAt(
 GLdouble Eye_x, GLdouble Eye_y, GLdouble Eye_z,
 GLdouble At_x, GLdouble At_y, GLdouble At_z,
 GLdouble Up_x, GLdouble Up_y, GLdouble Up_z
);
```
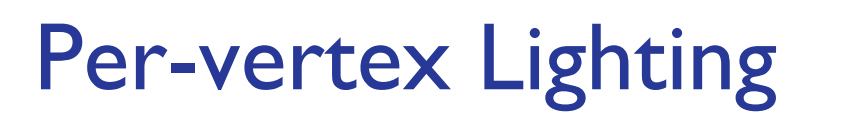

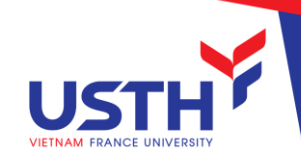

Light emitted from a light source is reflected by the object surface and then reaches the camera.

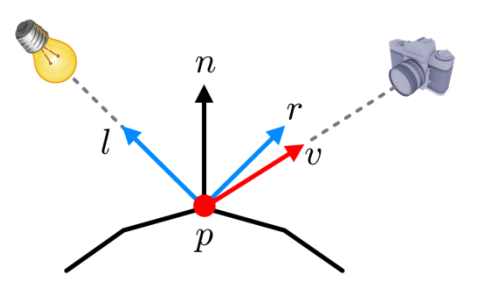

- The above figure describes what kinds of parameters are needed for computing lighting at vertex *p*. It is called *per-vertex lighting* and is done by the vertex program.
- Per-vertex lighting is old-fashioned. More popular is *per-fragment lighting*. It is performed by the fragment program and produces a better result.
- Understand that a vertex color can be computed at the vertex processing stage

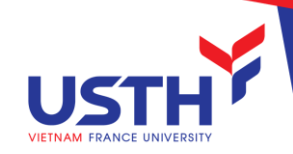

#### PROJECT TRANSFORM

To simulate how the real cameras capture the scene

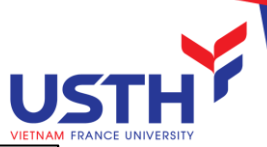

# View Frustum

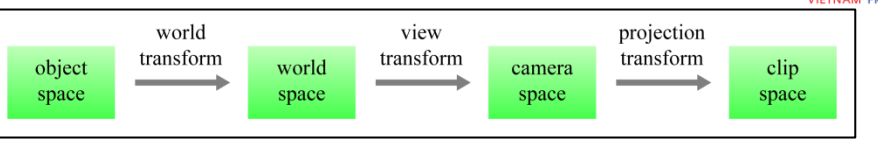

- Let us denote the basis of the camera space by  $\{x, y, z\}$  instead of  $\{u, v, n\}$ .
- Recall that, for constructing the view transform, we defined the external parameters of the camera, i.e., **EYE**, **AT**, and **UP**. Now let us control the camera's internals. It is analogous to choosing a lens for the camera and controlling zoom-in/zoom-out.
- The *view frustum* parameters, *fovy*, *aspect*, *n*, and *f*, define a truncated pyramid.

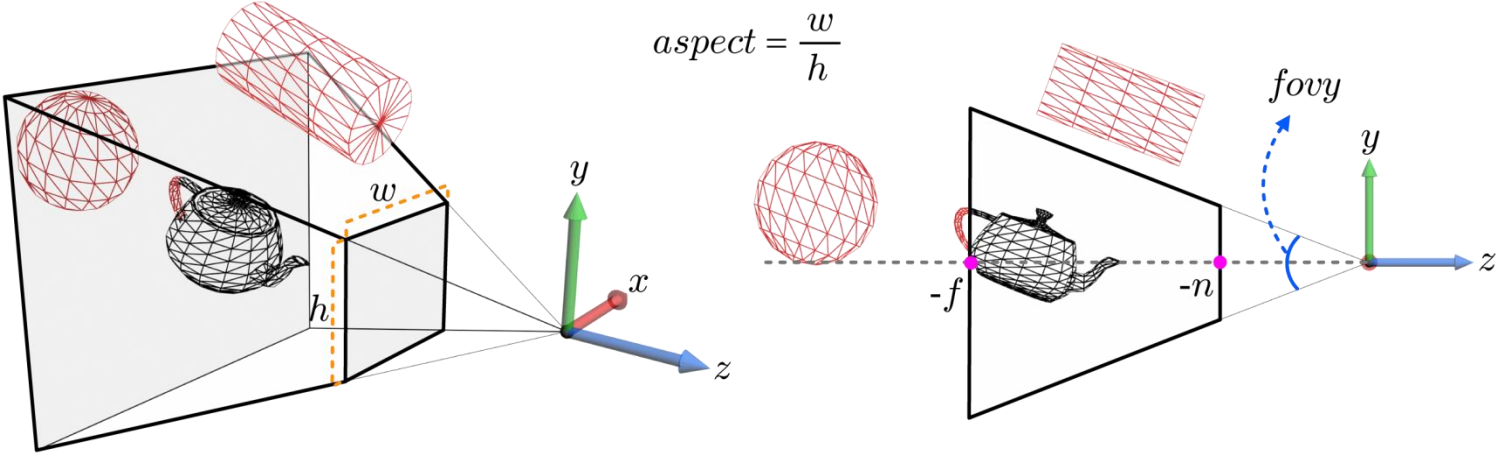

■ The near and far planes run counter to the real-world camera or human vision system, but have been introduced for the sake of computational efficiency.

# View Frustum (cont')

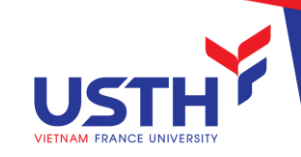

- View-frustum culling
	- A large enough box or sphere bounding a polygon mesh is computed at the preprocessing step, and then at run time a CPU program tests if the bounding volume is outside the view frustum. If it is, the polygon mesh is discarded and does not enter the rendering pipeline.
	- It can save a fair amount of GPU computing cost with a little CPU overhead.
- The cylinder and sphere would be discarded by the view-frustum culling whereas the teapot would survive.
- If a polygon intersects the boundary of the view frustum, it is *clipped* with respect to the boundary, and only the portion inside the view frustum is processed for display.

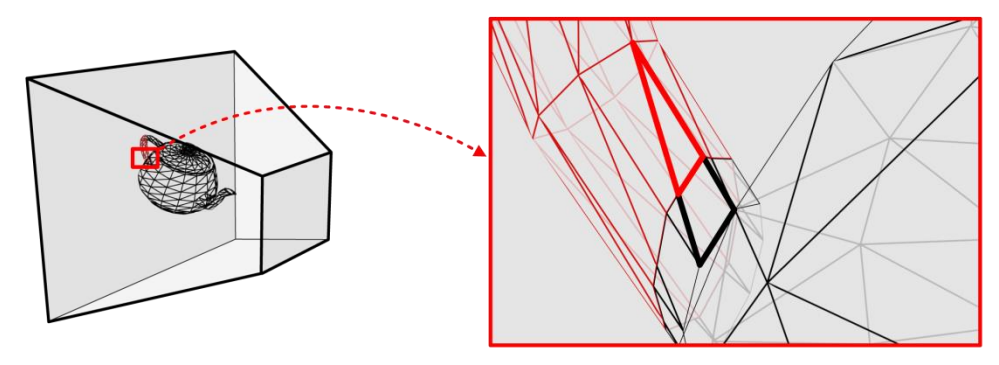

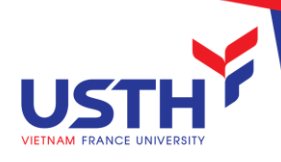

# Projection Transform

- world view projection transform transform transform object world camera clip space space space space
- It is not easy to clip the polygons with respect to the view frustum.
- If there is a transform that converts the view frustum to the axis-aligned box, and the transform is applied to the polygons of the scene, clipping the transformed polygons with respect to the box is much easier.

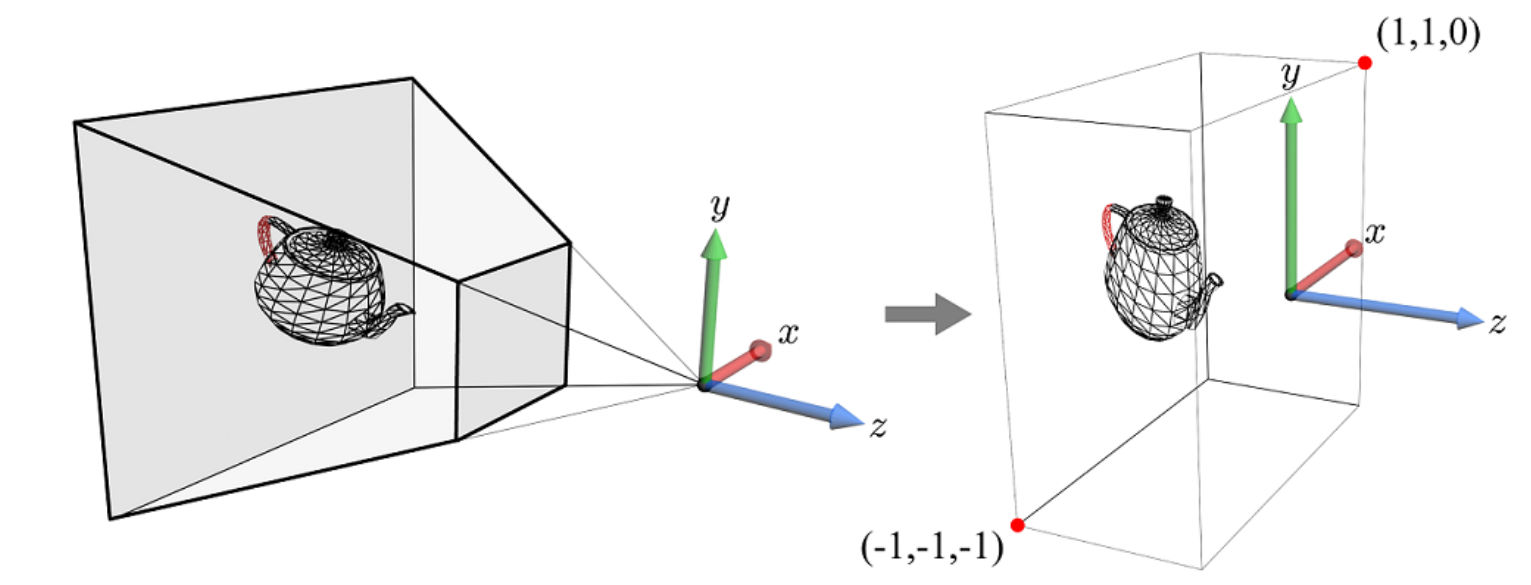

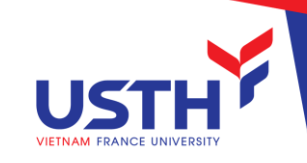

Consider pinhole camera, which is the simplest imaging device with an infinitesimally small aperture.

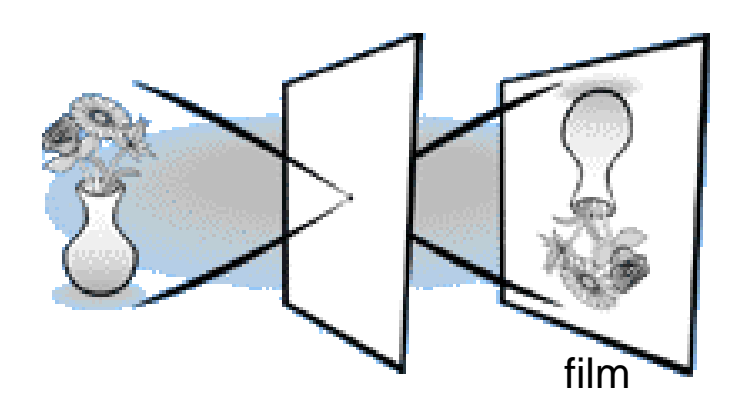

- The convergent pencil of projection lines focuses on the aperture.
- The film corresponds to the projection plane.

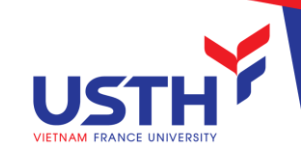

- The view frustum can be taken as a convergent pencil of projection lines. The lines converge on the origin, where the camera (**EYE**) is located. The origin is often called the center of projection (COP).
- All 3D points on a projection line are mapped onto a single 2D point in the projected image. It brings the effect of perspective projection, where objects farther away look smaller.

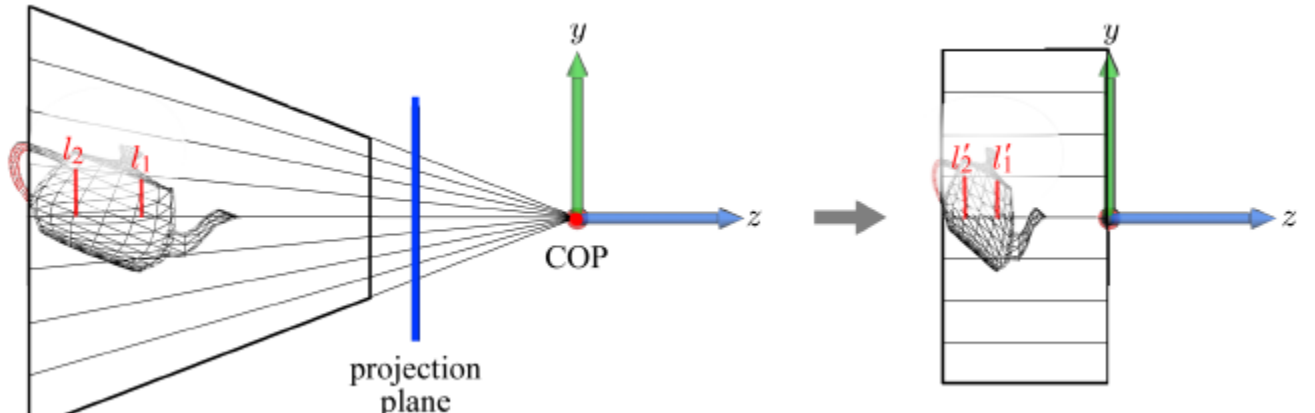

 $\sum_{\text{plane}}^{\text{plane}}$  ransform ensures that the projection lines become parallel, i.e., we have a *universal* projection line. Now viewing is done along the universal projection line. It is called the *orthographic projection*. The projection transform brings the effect of perspective projection "within a 3D space."

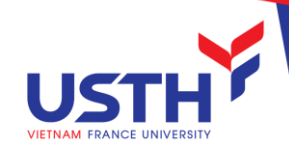

Projection transform matrix

$$
\begin{pmatrix}\n\frac{\cot(\frac{f\,ovy}{2})}{\text{aspect}} & 0 & 0 & 0 \\
0 & \cot(\frac{f\,ovy}{2}) & 0 & 0 \\
0 & 0 & \frac{f}{f-n} & \frac{nf}{f-n} \\
0 & 0 & -1 & 0\n\end{pmatrix}
$$

- The projection-transformed objects will enter the rasterization stage.
- Unlike the vertex processing stage, the rasterization stage is implemented in hardware, and assumes that the clip space is left-handed. In order for the vertex processing stage to be compatible with the hard-wired rasterization stage, the objects should be *z*-negated.

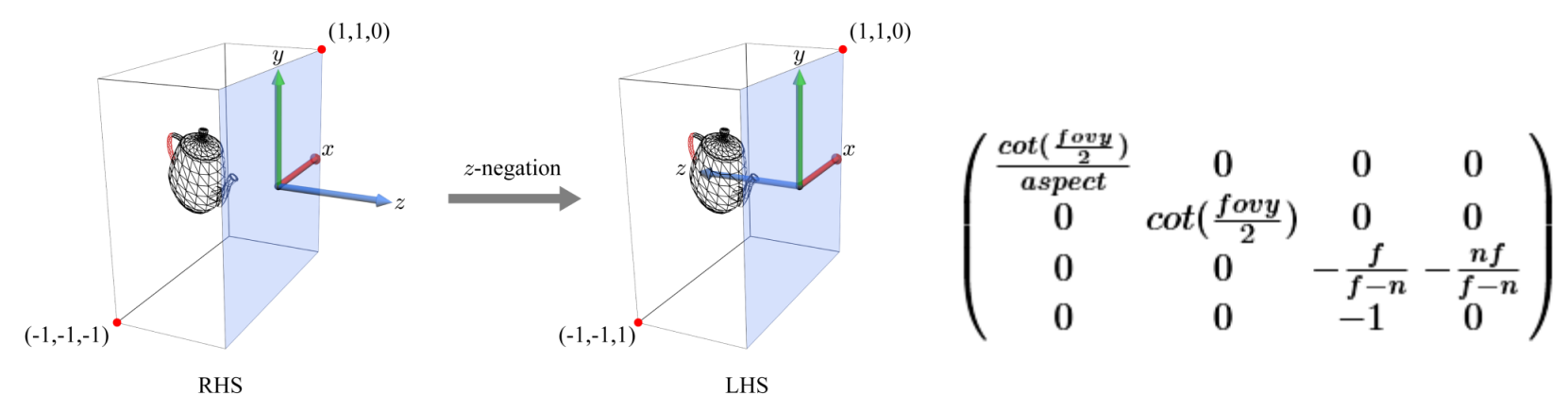

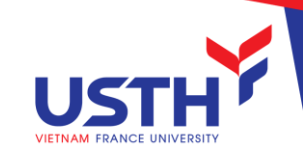

Projection transform from the camera space (RHS) to the clip space (LHS)  $(1,1,0)$ 

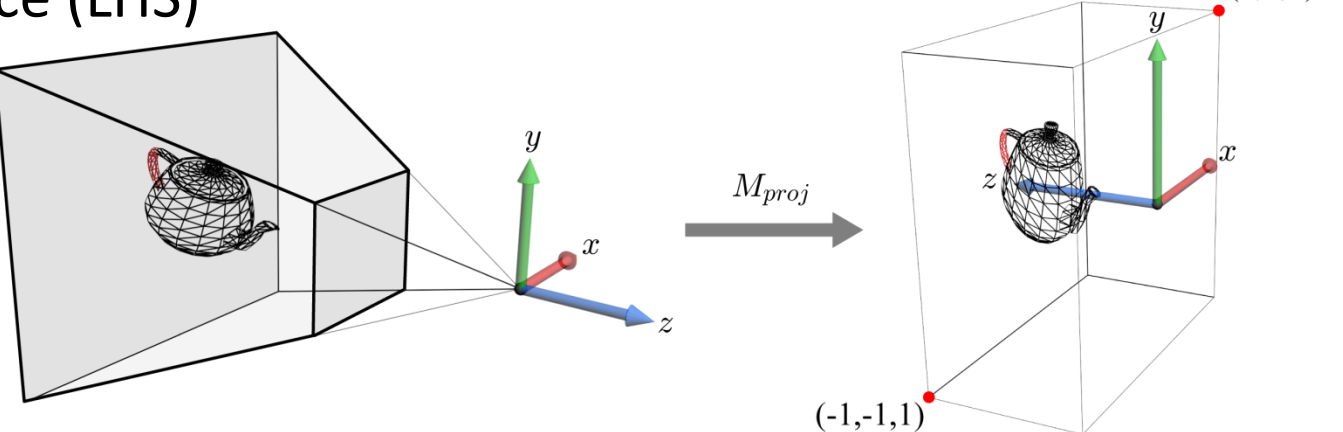

■ D3DXMatrixPerspectiveFovRH builds the projection transform matrix.

```
D3DXMATRIX *WINAPI D3DXMatrixPerspectiveFovRH(
  D3DXMATRIX *pOut,
  FLOAT fovy, // in radians
  FLOAT Aspect, // width divided by height
  FLOAT zn,
  FLOAT zf );
```
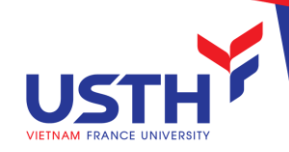

**OpenGL function for projection matrix** 

void gluPerspective( GLdouble fovy, GLdouble aspect, GLdouble n, GLdouble f );

In OpenGL, the clip-space cuboid has a different dimension, and consequently the projection transform is different. See the book.

## Deriving Projection Transform

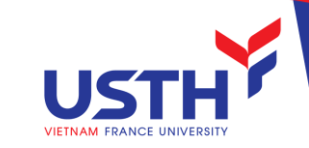

▪ Based on the fact that projection-transformed *y* coordinate (*y*´) is in the range of  $[-1,1]$ , we can compute the general representation of  $y'$ .

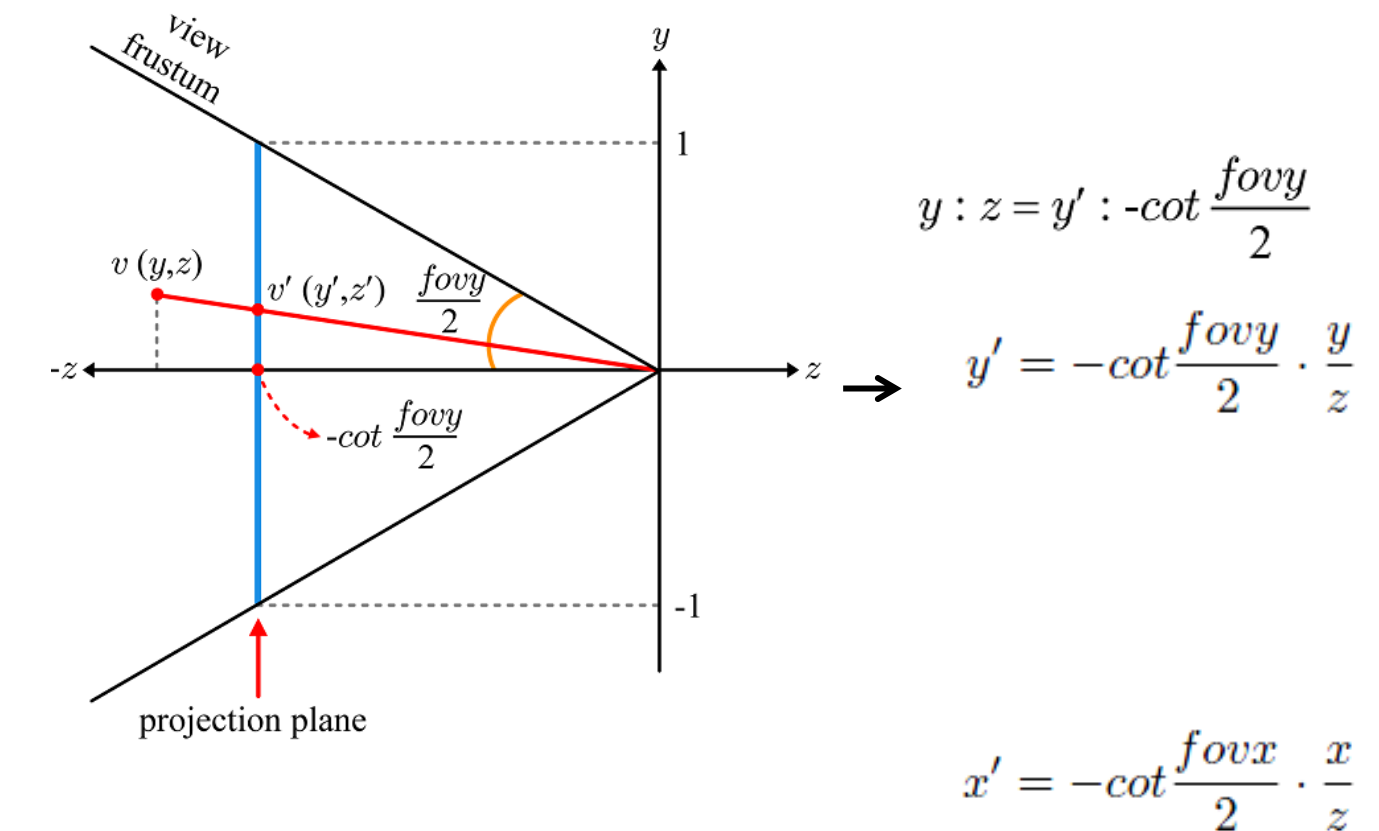

As shown above, we could compute x' in a similar way if *fovx* were given.

# Deriving Projection Transform (cont')

■ Unfortunately *fovx* is not given, and therefore let's define x<sup>2</sup> in terms of *fovy* and *aspect*.

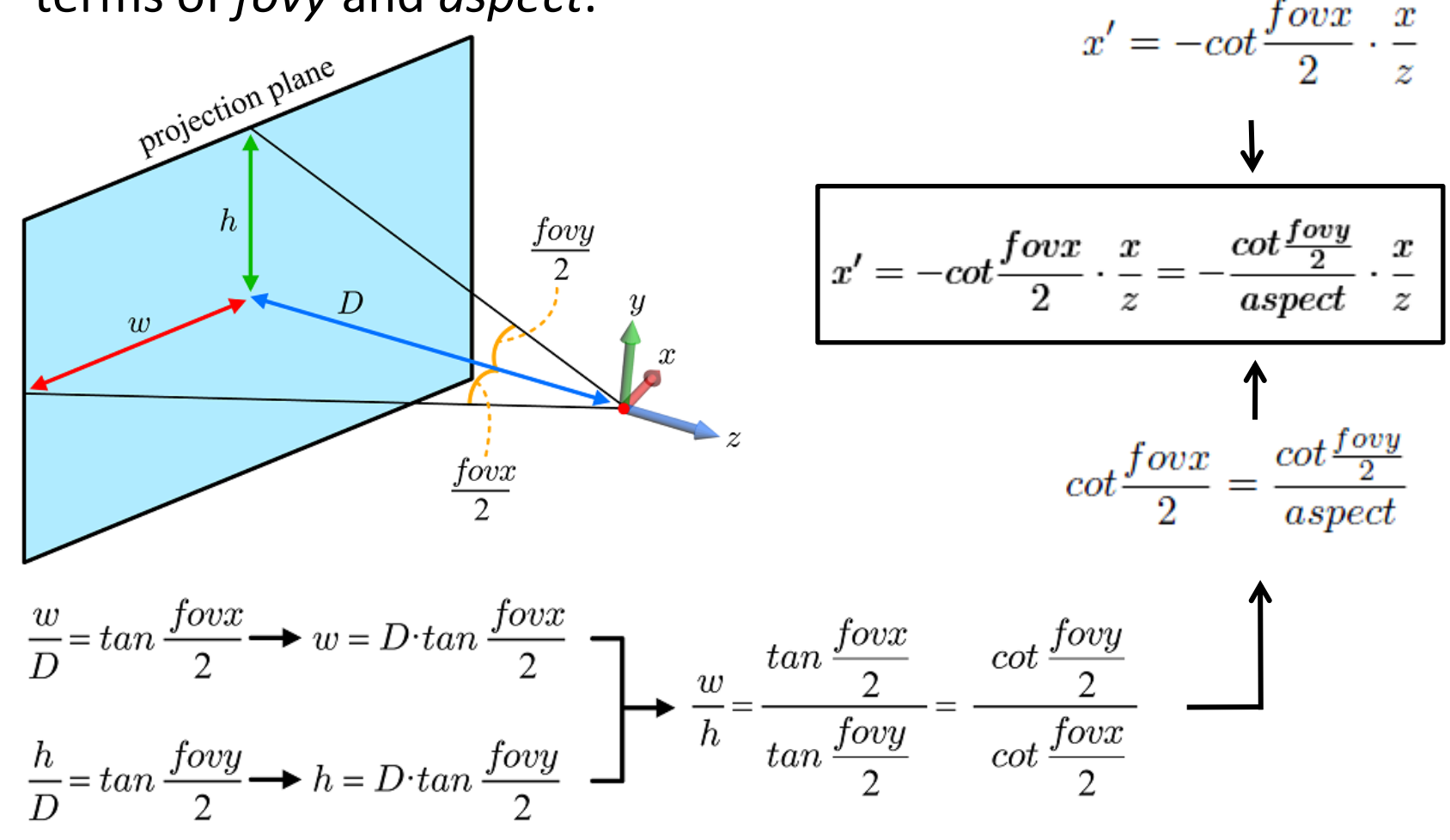

# Deriving Projection Transform (cont')

- *D* We have found *x*<sup>*'*</sup> and *y*<sup>'</sup>.<br>  $x' = -\cot \frac{f \cdot \cos x}{2} \cdot \frac{x}{z} = -\frac{\cot \frac{f \cdot \cos y}{2}}{\sqrt{a \cdot \csc x}} \cdot \frac{x}{z}$ *A* $y' = -\underbrace{\cot \frac{f o v y}{2}} \cdot \frac{y}{z}$
- Homogeneous coordinates representation

$$
v' = (x', y', z', 1) = (-\frac{D}{A} \cdot \frac{x}{z}, -D\frac{y}{z}, z', 1) \rightarrow (\frac{D}{A}x, Dy, -zz', -z)
$$

■ Then, we have the following projection matrix. Note that z' and *z*<sup> $\prime$ </sup> are independent of *x* and *y*, and therefore  $m_1$  and  $m_2$  are 0s.

$$
\begin{pmatrix}\n\frac{D}{A}x \\
Dy \\
z'' \\
-z\n\end{pmatrix} = \begin{pmatrix}\n\frac{D}{A} & 0 & 0 & 0 \\
0 & D & 0 & 0 \\
\frac{m_1 m_2}{m_3 m_3 m_4} & \frac{m_4}{m_4}\n\end{pmatrix} \begin{pmatrix}\nx \\
y \\
z \\
1\n\end{pmatrix}
$$
\njust 0

# Deriving Projection Transform (cont')

Let's apply the projection matrix.

$$
\begin{pmatrix}\n\frac{D}{A} & 0 & 0 & 0 \\
0 & D & 0 & 0 \\
0 & 0 & m_3 & m_4 \\
0 & 0 & -1 & 0\n\end{pmatrix}\n\begin{pmatrix}\nx \\
y \\
z \\
1\n\end{pmatrix} = \n\begin{pmatrix}\n\frac{D}{A}x \\
Dy \\
m_3z + m_4 \\
-z\n\end{pmatrix} \rightarrow\n\begin{pmatrix}\n-\frac{D}{A} \cdot \frac{x}{z} \\
-D\frac{y}{z} \\
-m_3 - \frac{m_4}{z} \\
1\n\end{pmatrix} = v'
$$

In projection transform, observe that  $-f$  and  $-n$  are transformed to -1 and 0, respectively.

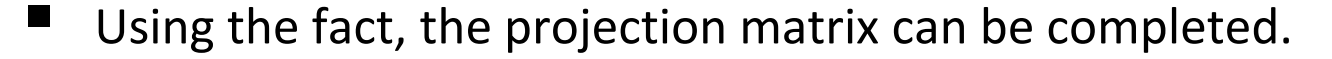

 $-n$ 

$$
z' = -m_3 - \frac{m_4}{z} \longrightarrow \begin{array}{c} -1 = -m_3 + \frac{m_4}{f} \\ 0 = -m_3 + \frac{m_4}{n} \end{array} \longrightarrow \begin{array}{c} m_3 = \frac{f}{f-n} \\ m_4 = \frac{nf}{f-n} \end{array} \longrightarrow \begin{pmatrix} \frac{\cot(\frac{f \circ vy}{2})}{\text{aspect}} & 0 & 0 & 0 \\ 0 & \cot(\frac{f \circ vy}{2}) & 0 & 0 \\ 0 & 0 & \frac{f}{f-n} & \frac{nf}{f-n} \\ 0 & 0 & -1 & 0 \end{pmatrix}
$$